## **W** Workfine

# 零代码数字化管理平台

### www.bn100.com

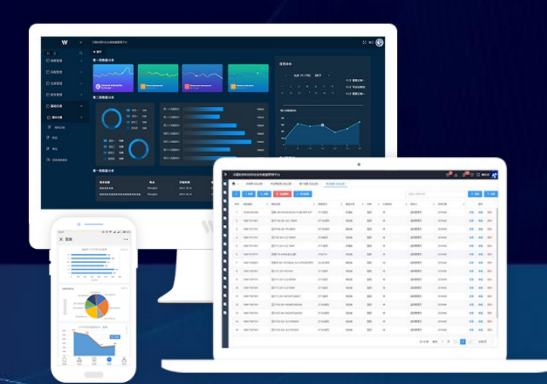

### 01 | 关于本牛-Workfine产品

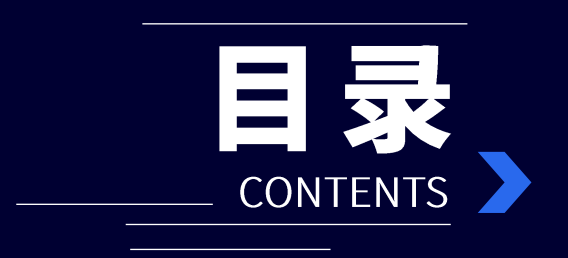

02 | 零代码开发-敏捷型数字化实践模式

### 03 | 产品介绍--零代码数字化管理平台

#### 应用案例-Workfine的成功实践 04

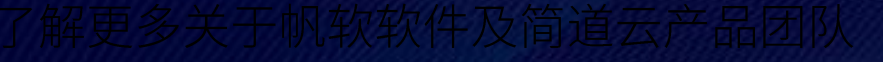

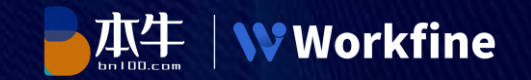

## Part 01

## 关于本牛-Workfine产品

了解更多关于本牛及Workfine产品信息

#### 关于本牛-国内知名的全场景数字化办公解决方案提供商

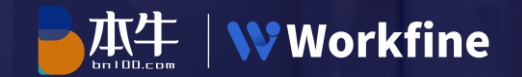

## 无锡本牛信息技术有限公司

#### www.bn100.com

公司成立于2017年,江苏省高新技术企业,是国内知名的全场景数字化办 公解决方案提供商。致力于用数字化建设推动企业发展, 秉持"诚信、协 同、创新、极致"的经营理念。公司推出的Workfine零代码数字化管理平 台是国内唯一能够通过零代码开发方式处理复杂关系型数字化业务的纯 web产品。

#### 公司资质:

- · Iso27001信息安全认证 • 专利认证
- · Iso9001质量体系认证 • 双软认证
- 软件审核认证

• 国家2级安全等级保护

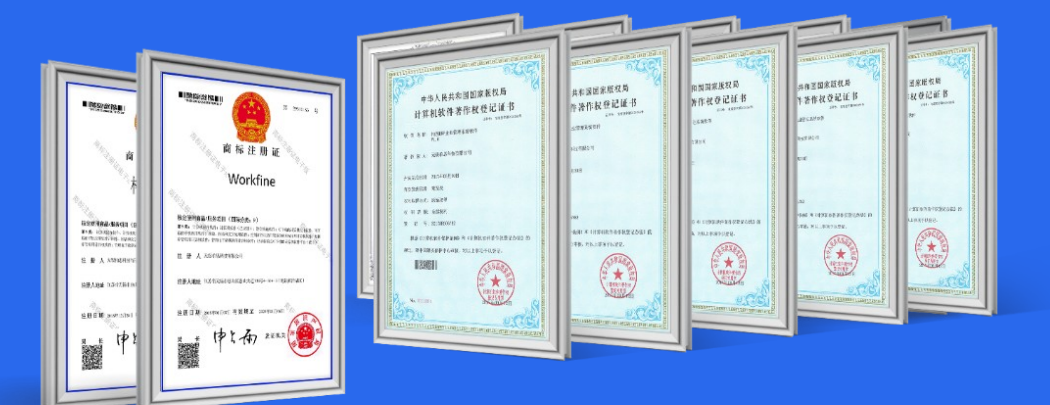

#### 产品介绍一优良的技术架构,引领新一代零代码产品的发展

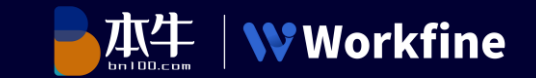

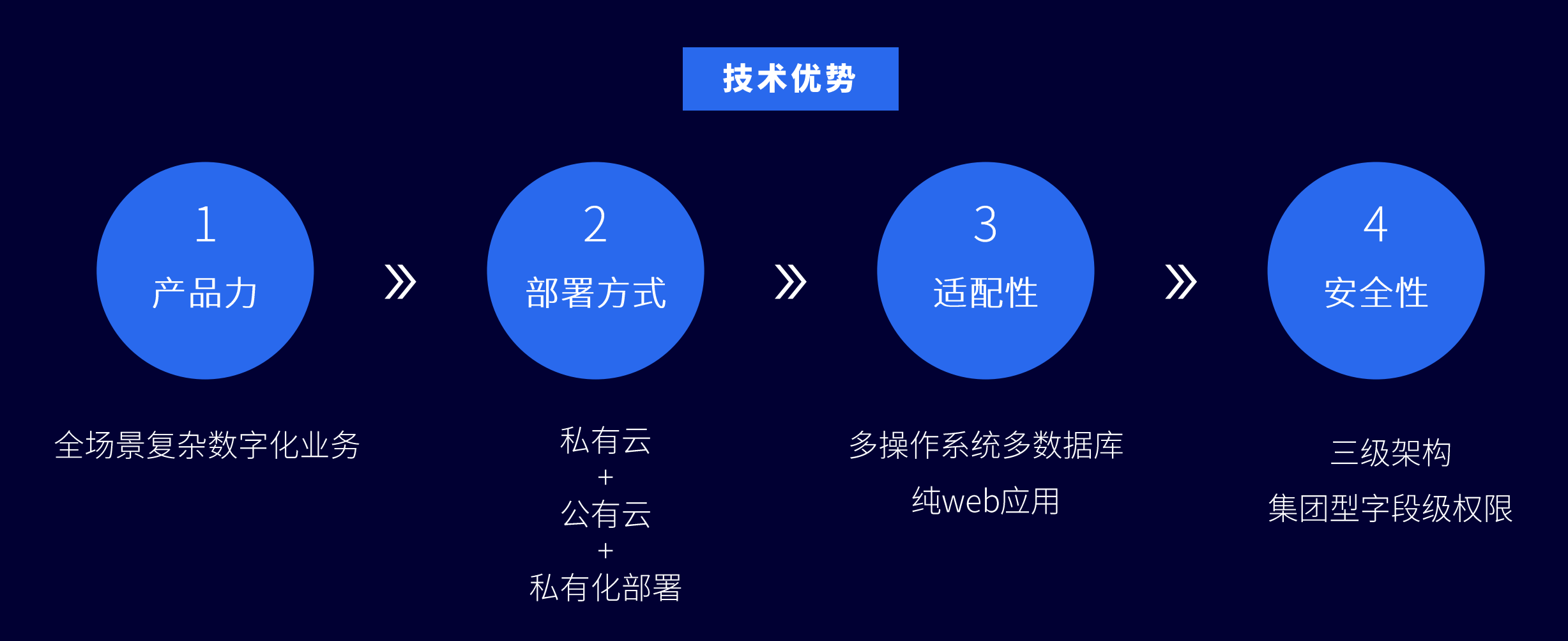

#### Workfine全行业合作客户

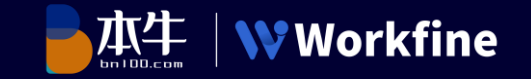

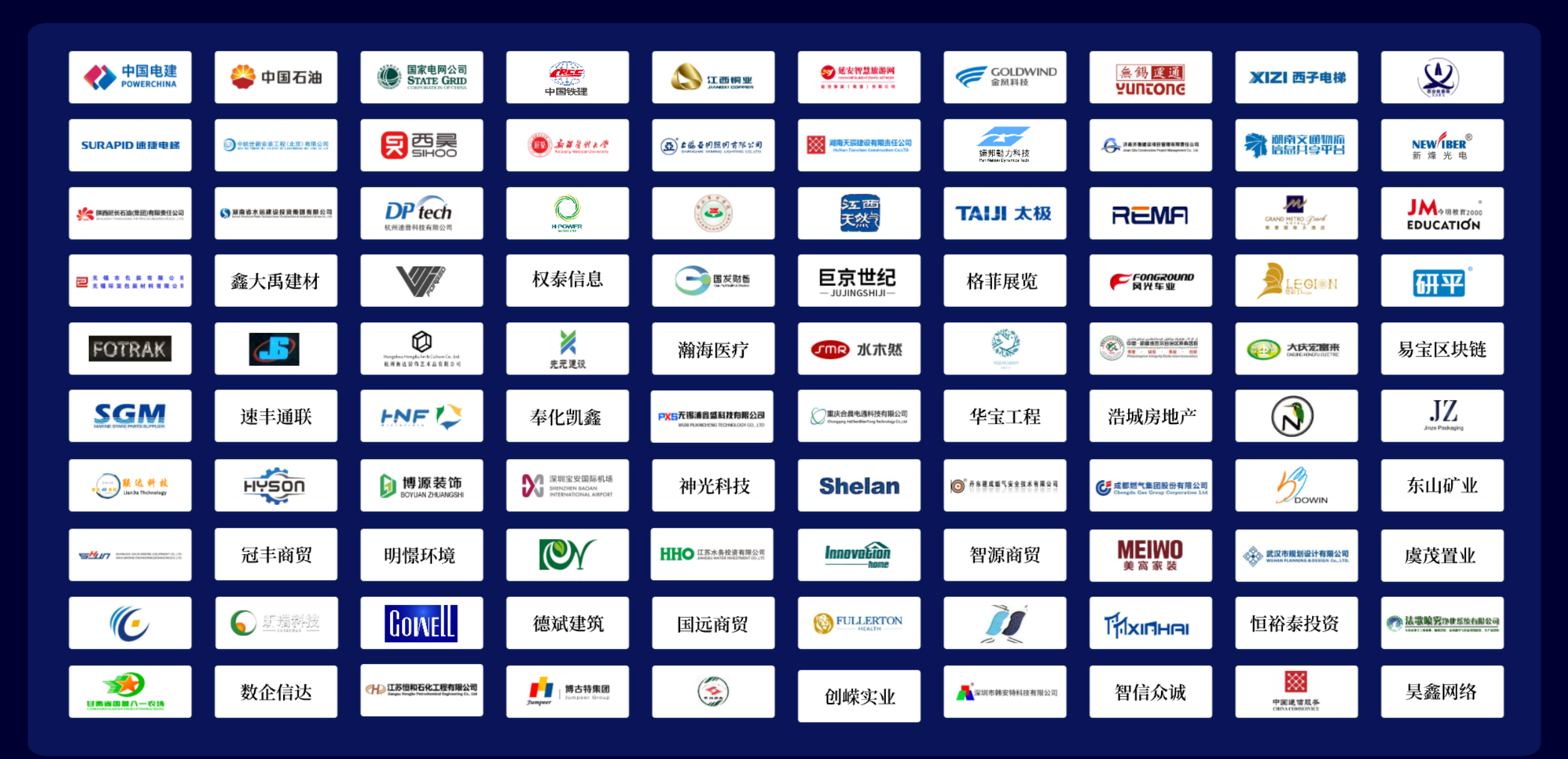

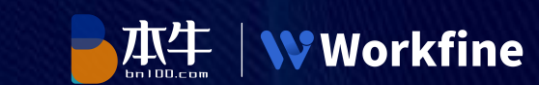

## Part02

## 零代码开发-敏捷型数字化实践模式

实现数字化转型,零代码开发平台是不可或缺的工具

数字化产品选型-三大方法对比

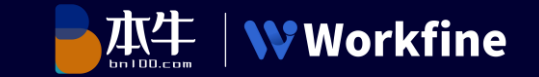

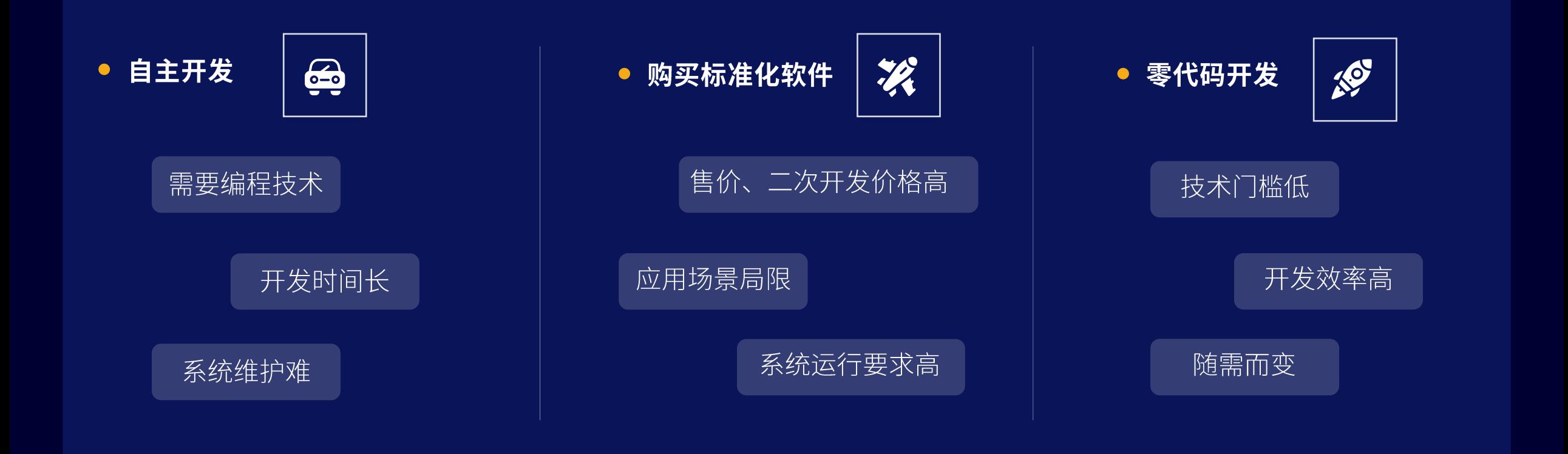

对于企业而言,处于激烈的市场竞争环境下,"敏捷"的零代码开发方式是实现提效降本的最佳选择。

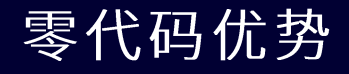

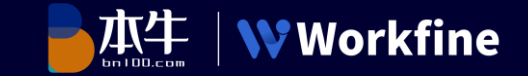

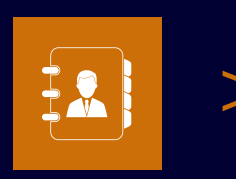

#### 效率优势: 1 vs 10

零代码开发,只需点选和拖拽就能够开发业务系统,开发效率高出传统开发模式10倍以上

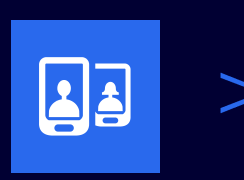

#### 对象优势: 面向业务 vs 面向技术

只需要懂业务的人员开发系统, 成本低, 信息沟通链短, 业务需求更明确

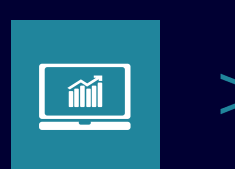

#### 方案优势: 轻应用管理 vs 大型复杂数字化平台

Workfine的产品方案,能够通过零代码实现大型复杂的数字化业务,包 括大型全场景数字平台建设,大数据量处理,大并发操作,集团型组织 架构和权限管控等

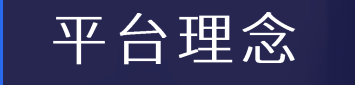

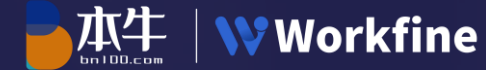

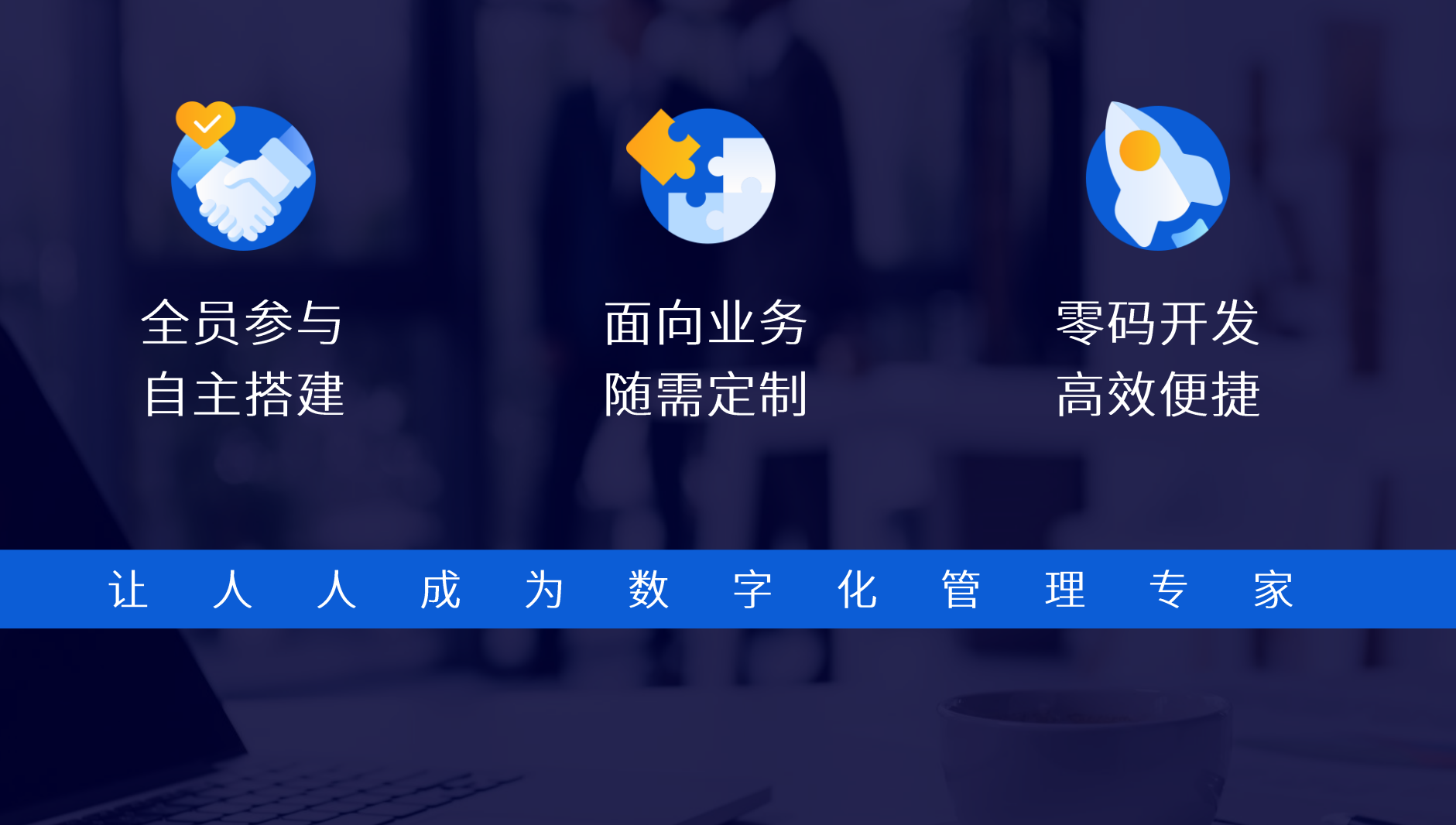

#### 客户价值一全面解决企业数字化管理难题

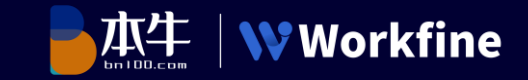

### **Before**

- 业务不明晰,管理不规范
- 业务数据分散不易整合, 也不便于管理和统计  $\bullet$  .
- 手工报表数据有效性低,实时性差
- 多系统应用难维护, 信息孤岛问题突出  $\bullet$  .
- 个性化需求多, 业务流程不统一  $\bullet$  .
- 套件软件不适用, 纯代码开发代价高  $\bullet$  .  $\bullet$

VS

### **After**

- 明晰业务,规范管理  $\bullet$  .
- 整合分散的业务, 形成统一的数字化管理平  $\bullet$  . 台
- 提升业务数据的实时性和有效性  $\bullet$  .
- 集成多业务系统, 防止信息孤岛的问题  $\bullet$  .
- 满足个性化、碎片化部门级应用需求,快速  $\bullet^\circ$ 响应需求变更
- 以较低的投入,产生较高的数字资产价值  $\bullet^\circ$

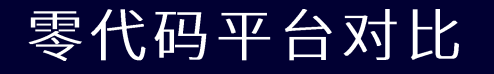

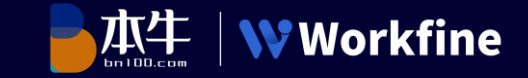

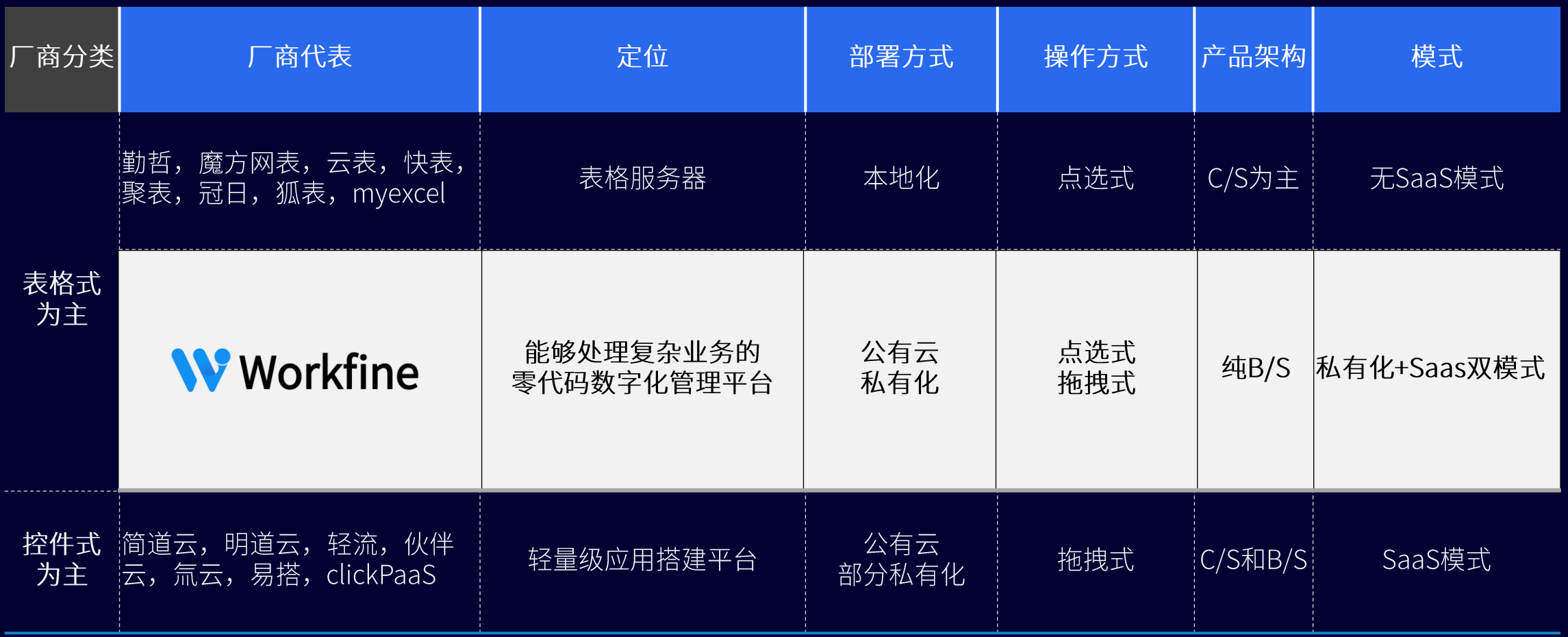

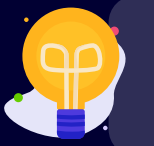

Workfine是目前零代码产品中<sup>唯</sup>一使用表格式+控件式双设计模式的厂商,也是表格式设计模式下 唯一采用私有化和SaaS双模式的产品,控件式设计产品中唯一可以处理复杂业务的平台。

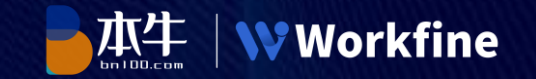

## Part03

## 产品介绍一零代码数字化管理平台

完备的数字化应用与开发平台,专为企业数字化管理而设计

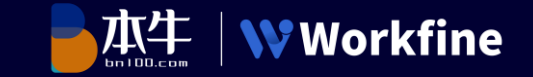

#### Workfine全景功能地图

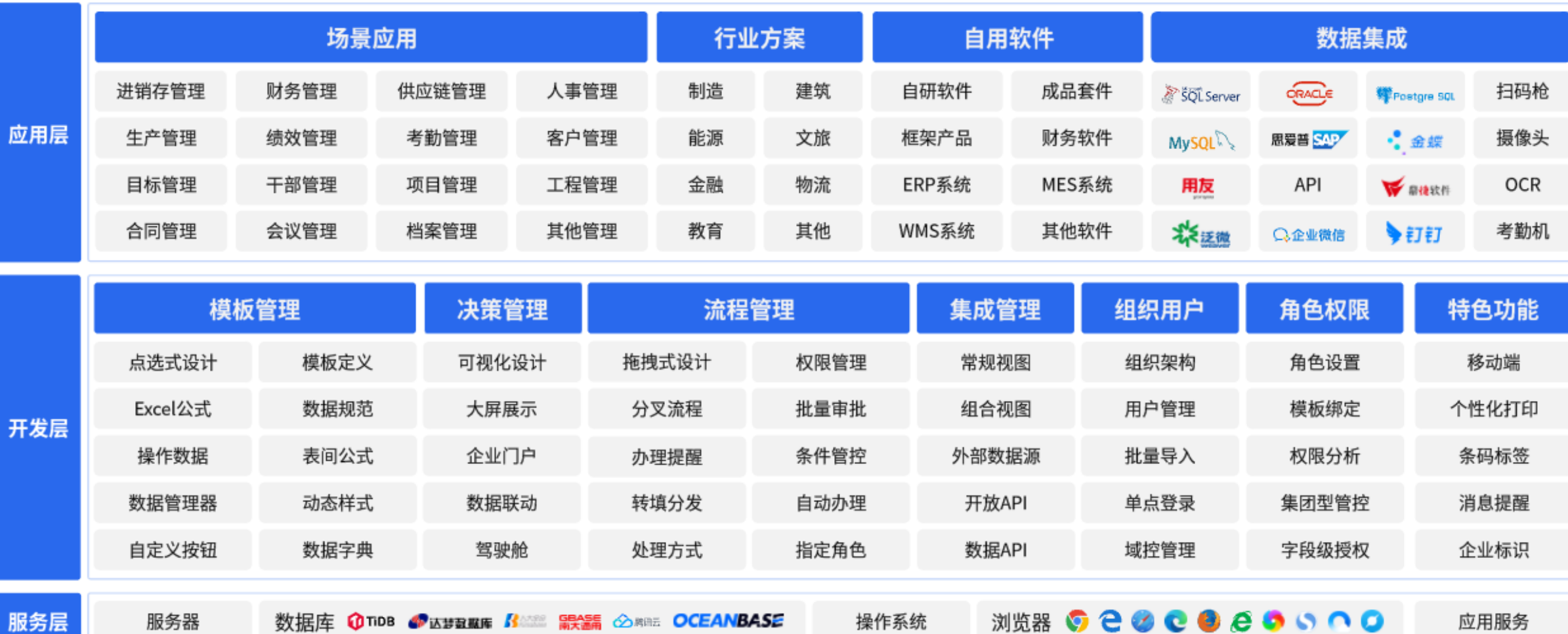

#### 模板管理一强大的数字化处理能力,应对不同场景的应用需 求

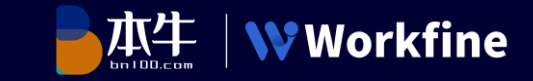

## 模板管理

通过对不同的业务场景进行模板细分,采用 点选及拖拽的方式进行模板设计。

- 支持近400种excel公式  $\overline{\phantom{0}}$
- 支持多表分离  $\overline{\phantom{0}}$
- 支持高颜值自定义表单样式  $\overline{\phantom{0}}$
- 支持提取公式、回写公式  $\overline{\phantom{a}}$
- 支持丰富的模板设置功能  $\overline{\phantom{a}}$

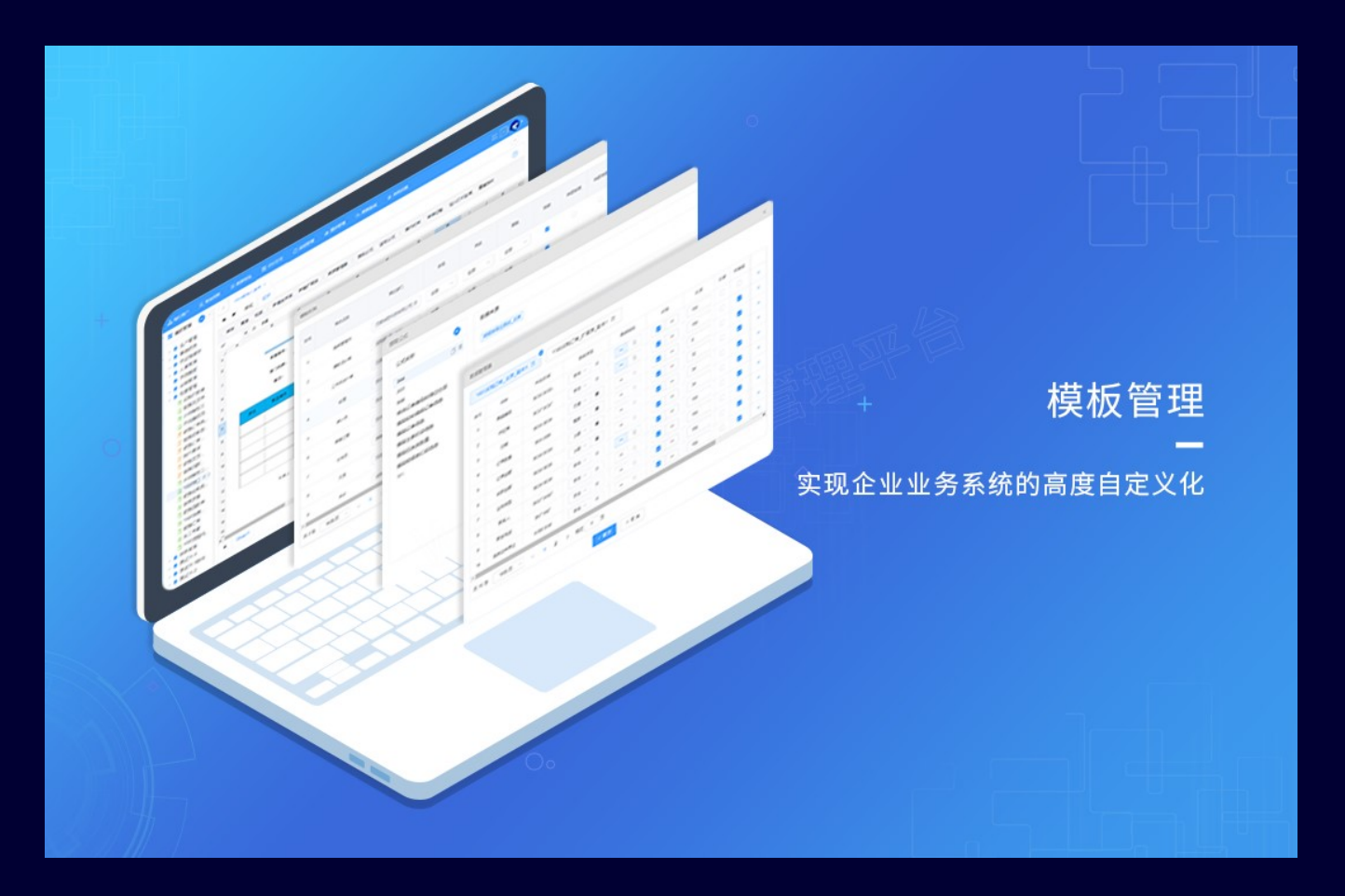

模板管理一强大的数字化处理能力,应对不同场景的应用需 求

租赁管理

运输管理

车辆管理

招投标管理

实验室管理

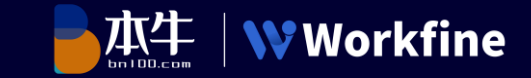

### 典型应用场景-业务数字化

 $\bullet$ 

 $\bullet$  .

 $\bullet$  .

 $\bullet$  . <br> <br> :

 $\bullet$ 

 $\bullet$ 

设备管理

绩效管理

合同管理

考勤管理

运输管理

健康管理

• 运输管理

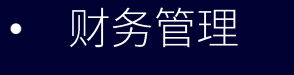

- 招标管理  $\bullet$
- 人事管理  $\bullet$
- 行政管理  $\bullet$
- 数据查询  $\bullet$
- 进销存  $\bullet$
- 仓库管理  $\bullet$
- 固定资产  $\bullet$
- **CRM**  $\bullet$
- $\bullet$ **ERP**  $\bullet$
- 季度报告 疫情管理  $\bullet$  . <br> <br> : **WMS**  $\bullet$

 $\bullet$ 

 $\bullet$  . <br> <br> :

 $\bullet$  .

 $\bullet$ 

 $\bullet$ 

 $\bullet$ 

· MES

**MRP** 

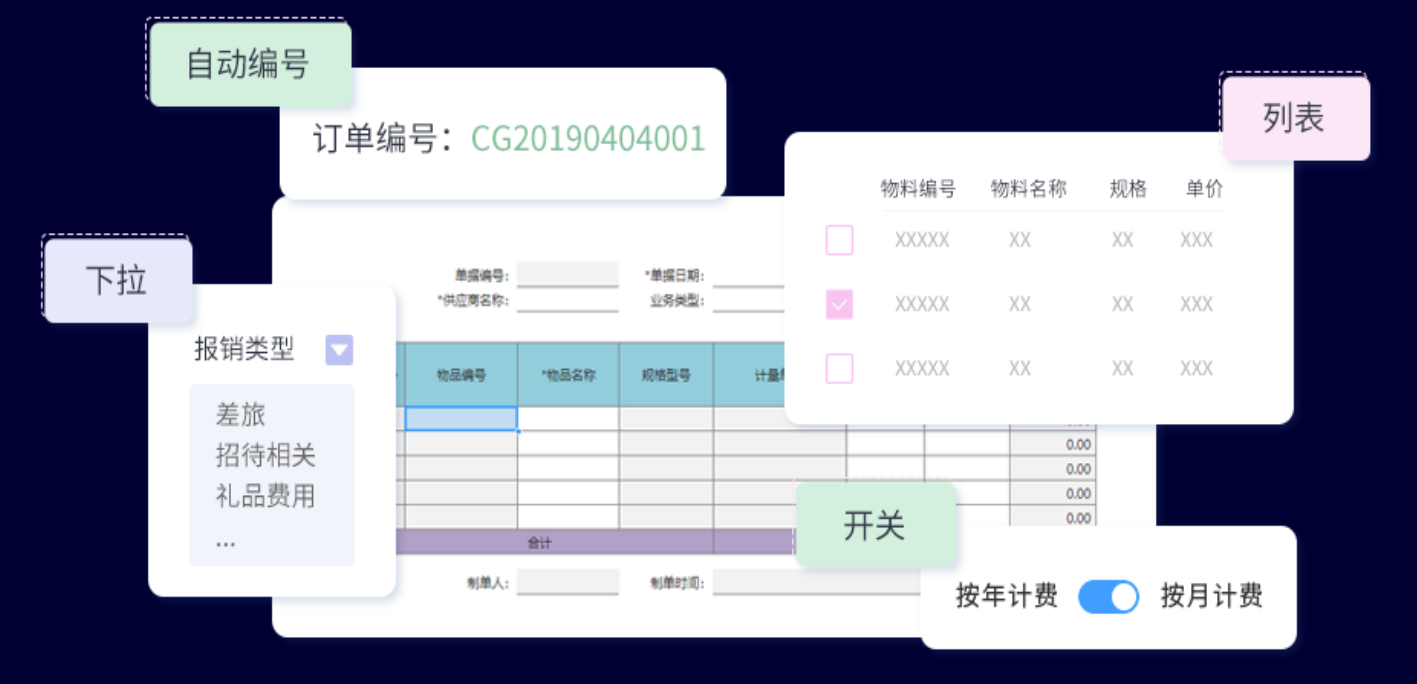

#### 决策管理一拖拽式可视化开发, 层次结构明晰, 创新型BI建 设

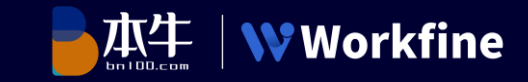

## 决策管理

决策管理主要提供企业数据可视化业务需求, 设计者通过决策管理设置不同形式的决策模板, 形成企业数据决策依据。

- 支持丰富的动态图表和其它元素  $\blacktriangleright$
- 支持自定义决策模板,通过数据的可视化展  $\blacktriangleright$ 示 建立驾驶舱、数据分析、业务导航、公 告、数据轮播等
- > 支持包括各种动态图表, 文本, 图片, 数据 列表,业务导航、工作流程等元素的添加
- $\blacktriangleright$ 数据轮播、数据实时刷新等

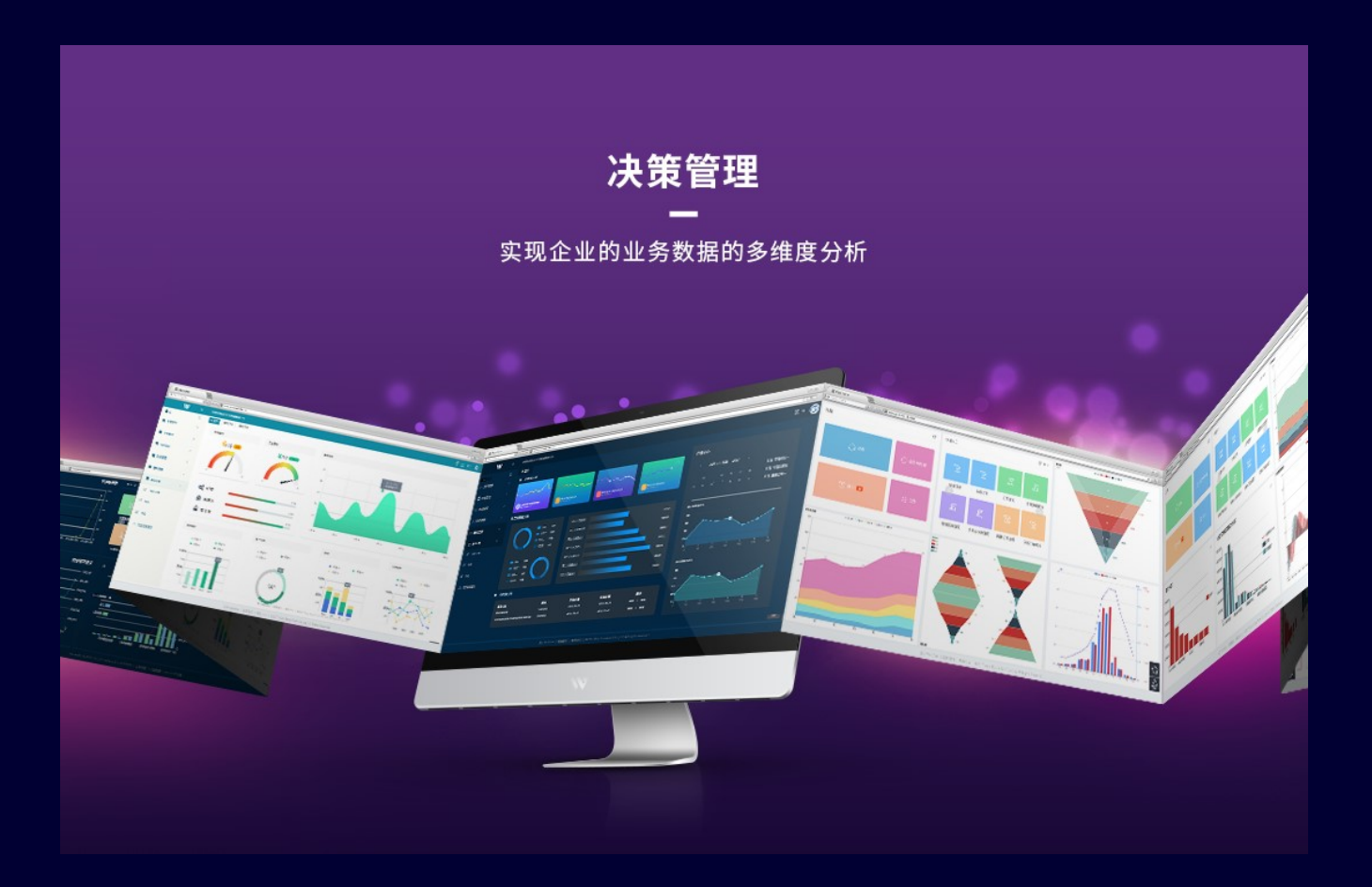

#### 决策管理一拖拽式可视化开发, 层次结构明晰, 创新型BI建 设

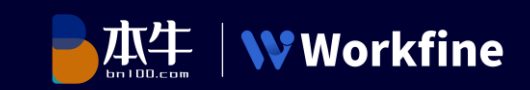

## 典型应用场景-数据可视化

- 公司综合运营驾驶舱  $\bullet$
- 市场结构可视化分析  $\bullet$
- 企业运营决策平台  $\bullet$
- 仪表盘  $\bullet$
- 生产排产实时大屏  $\bullet$
- 生产车间运行看板  $\bullet$
- 管理驾驶舱  $\bullet$
- 区域销售统计  $\bullet$
- 采购成本降效分析  $\bullet$
- 成本统计分析  $\bullet$
- 企业决策大屏展示
- 经营能力分析
- 周转数据统计分析  $\bullet$
- 销售总监实时看板  $\bullet$
- 销售经营分析  $\bullet$
- 区域下滑增长分析  $\bullet$
- 商品库存分析  $\bullet$
- 运送量统计分析  $\bullet$
- 门店销售状态分析  $\bullet$

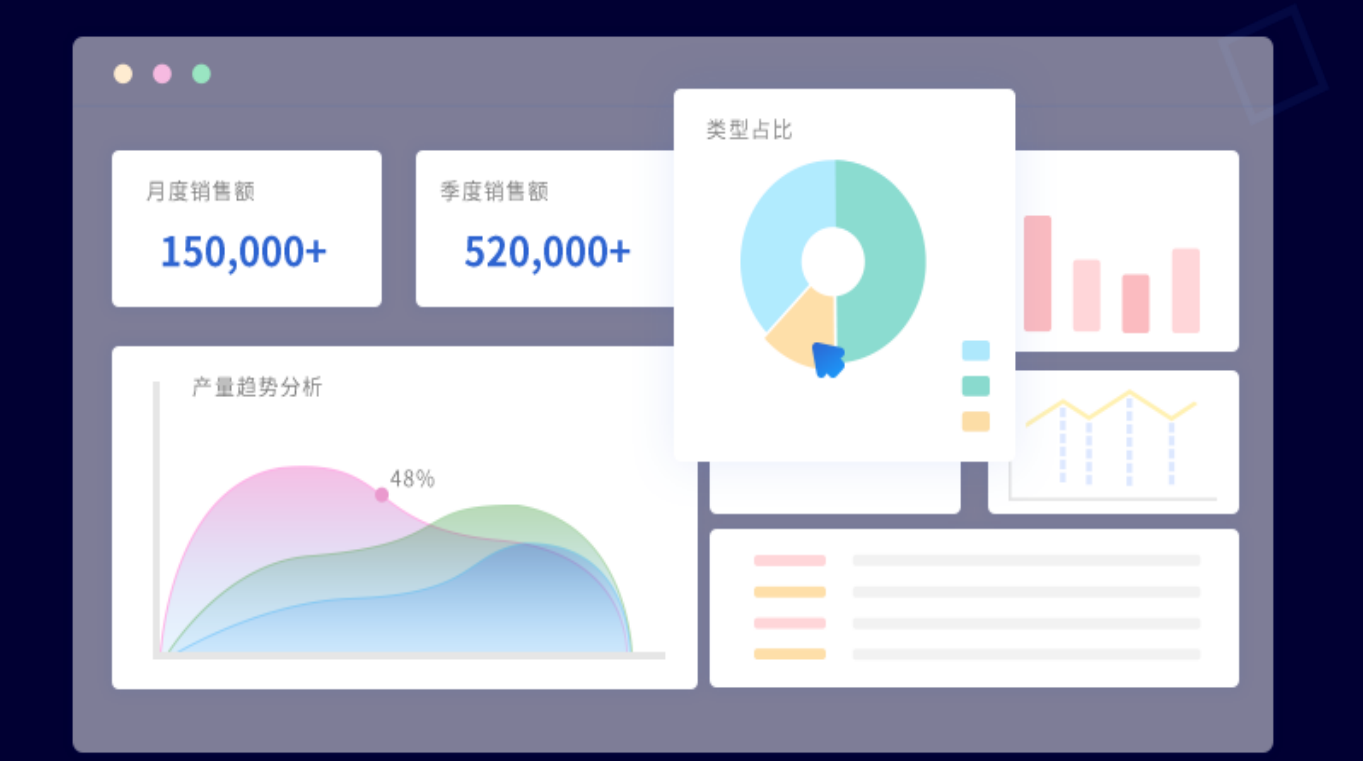

#### 流程管理一可视化流程设计方式,让流程设计更加轻松

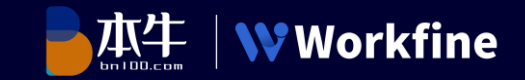

### 流程管理

通过流程审批能够实现企业的办公自动化,当同一项 业务需要多个不同岗位的人确认通过后才能生效时, 我们可以通过建立流程审批的方式实现。

- 支持普通流程和条件分叉流程  $\overline{\phantom{0}}$
- 支持抢先、并列、会签的处理方式  $\overline{\phantom{0}}$
- 支持普通、转填的流转方式  $\overline{\phantom{a}}$
- 支持提交、办理、回退、撤销、删除的操作方式  $\overline{\phantom{0}}$
- 支持流程进度实时预览  $\overline{\phantom{0}}$
- 支持批量办理  $\overline{\phantom{a}}$

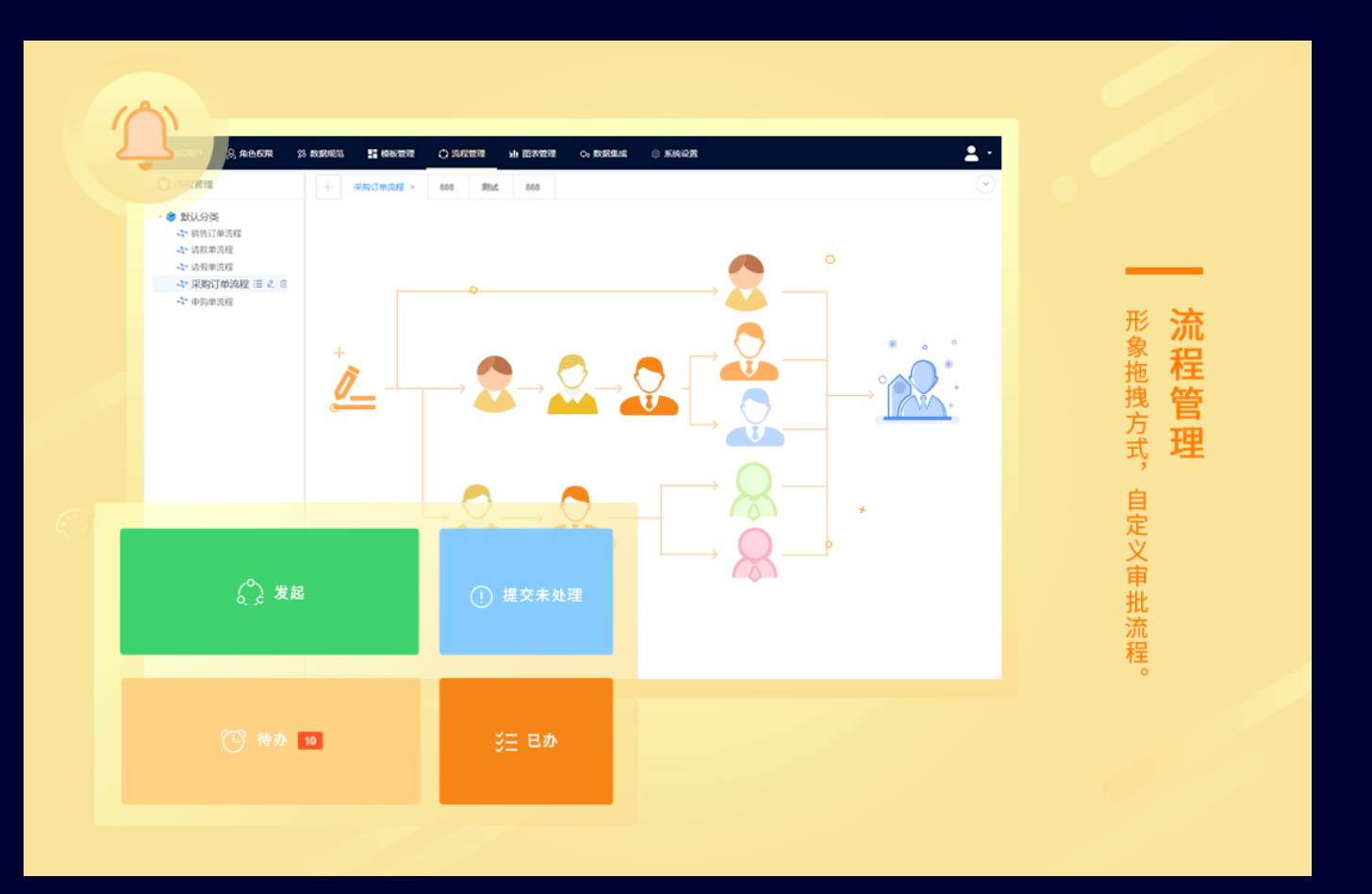

#### 流程管理一可视化流程设计方式,让流程设计更加轻松

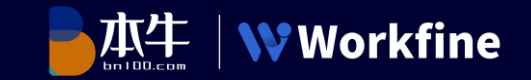

### 典型应用场景一办公自动化

- 报销流程  $\bullet$
- 离职审批  $\bullet$
- 调动审批  $\bullet$
- 请款申请  $\bullet$
- 请假流程  $\bullet$
- 采购申请  $\bullet$
- 出货申请  $\bullet$
- 付款申请  $\bullet$
- 会议申请
	- 车辆申请
	- 加班申请  $\bullet$
	- 招待申请  $\bullet$
	- 发货申请  $\bullet$  .
	- 招标审批
	- 文档申请
	- **OA**  $\bullet$  .

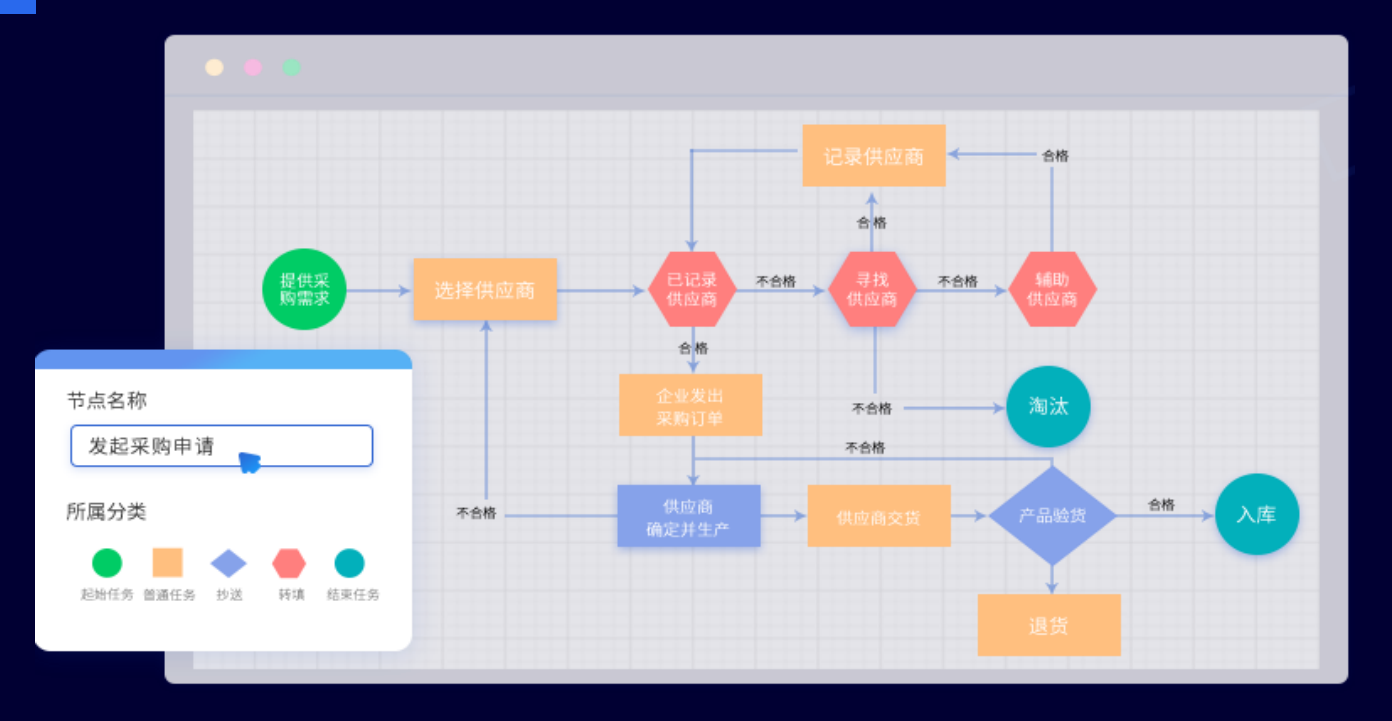

#### 集成管理-多样化集成方式,系统内外数据不再孤立

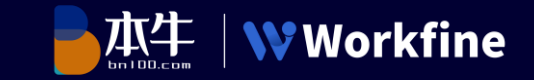

### 集成管理

数据集成功能分为内部数据集成与外部数据集成, 内部数据集成通过视图的形式,将来源数据信息 重新组合处理。

- 支持通过外部数据源的方式,与外部业务系统  $\blacktriangleright$ 建立数据管理,时间数据的连接交互,消除信 息孤岛
- 支持外联的数据库包括SQLserver,MySQL,  $\blacktriangleright$ Oracle等

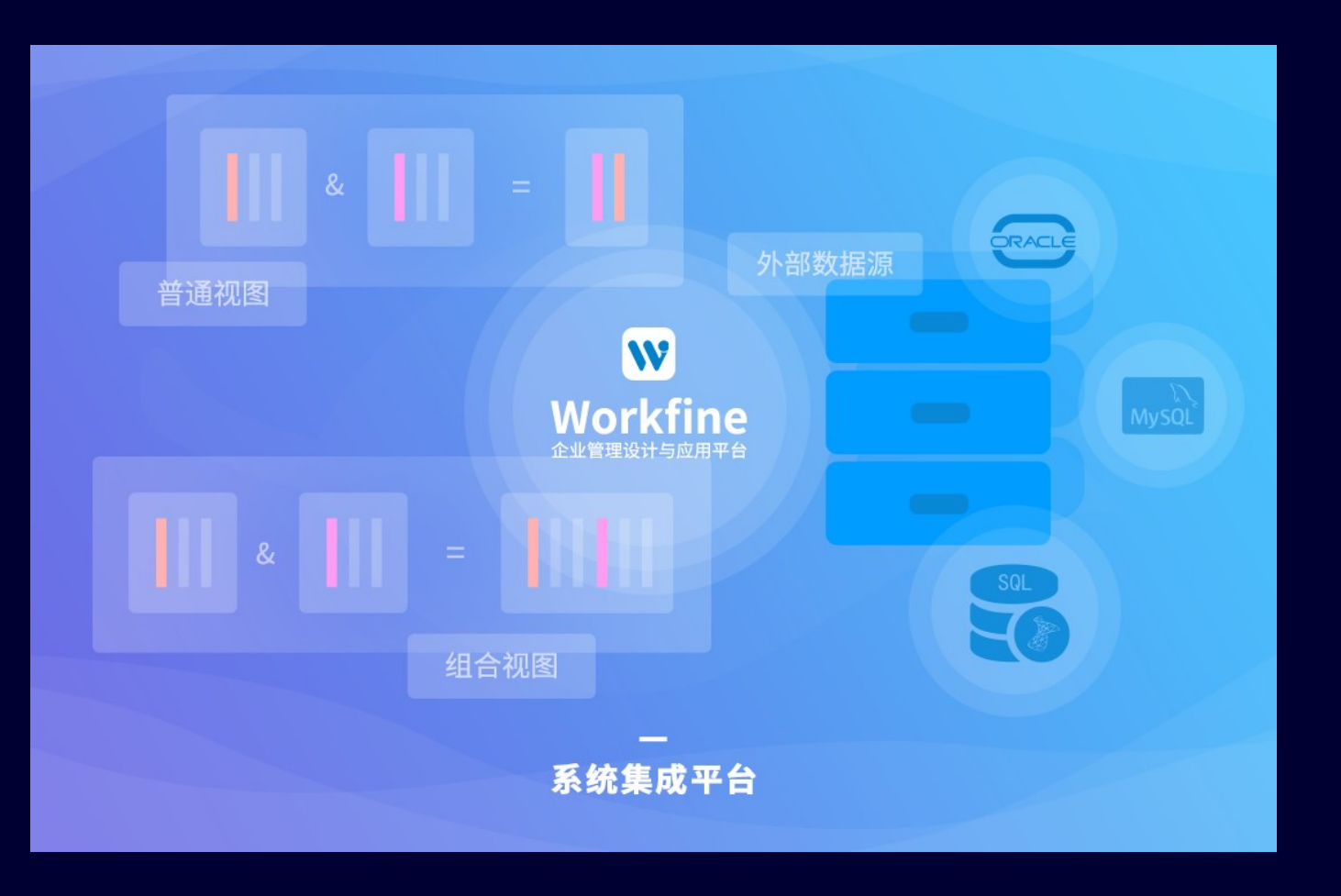

#### 集成管理-多样化集成方式,系统内外数据不再孤立

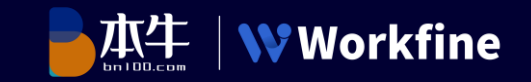

### 典型应用场景―系统集成化

- 企业业务系统集成
- 微信集成  $\bullet$  .
- 钉钉集成 医心包
- SAP集成
- 用友集成  $\bullet$  .
- erp集成
- 财务系统集成  $\bullet$  .
- 致远集成  $\bullet$  .
- MySQL集成
- 金蝶集成
- Oracle集成
- 鼎捷集成
- SQL server集成
- 泛微集成
- postgresql集成
- mes集成

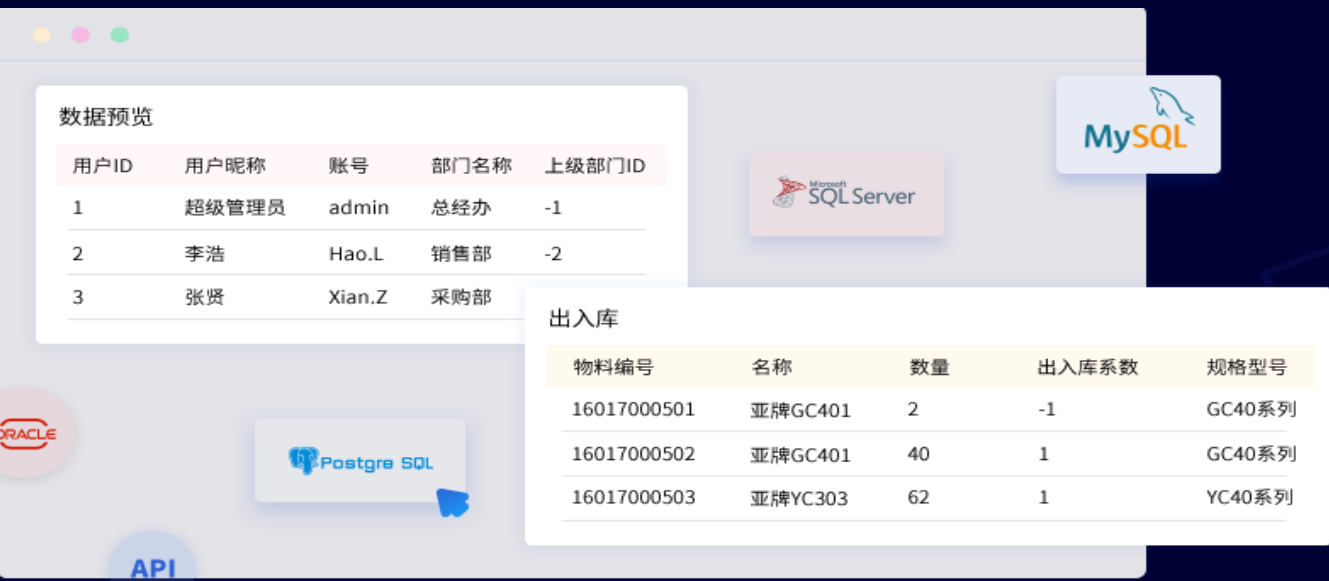

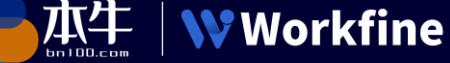

## 组织用户

通过在Workfine中建立企业用户,让相应的人员能够 通过账户登陆系统,并且分配给他们相应的权限。不 同的人员在登陆系统后, 就可以根据权限访问自身的 岗位职能下的业务工作。

- > 支持组织用户增删改
- 支持用户批量导入  $\blacktriangleright$
- > 支持LDAP、企业微信、钉钉的组织用户数据同步

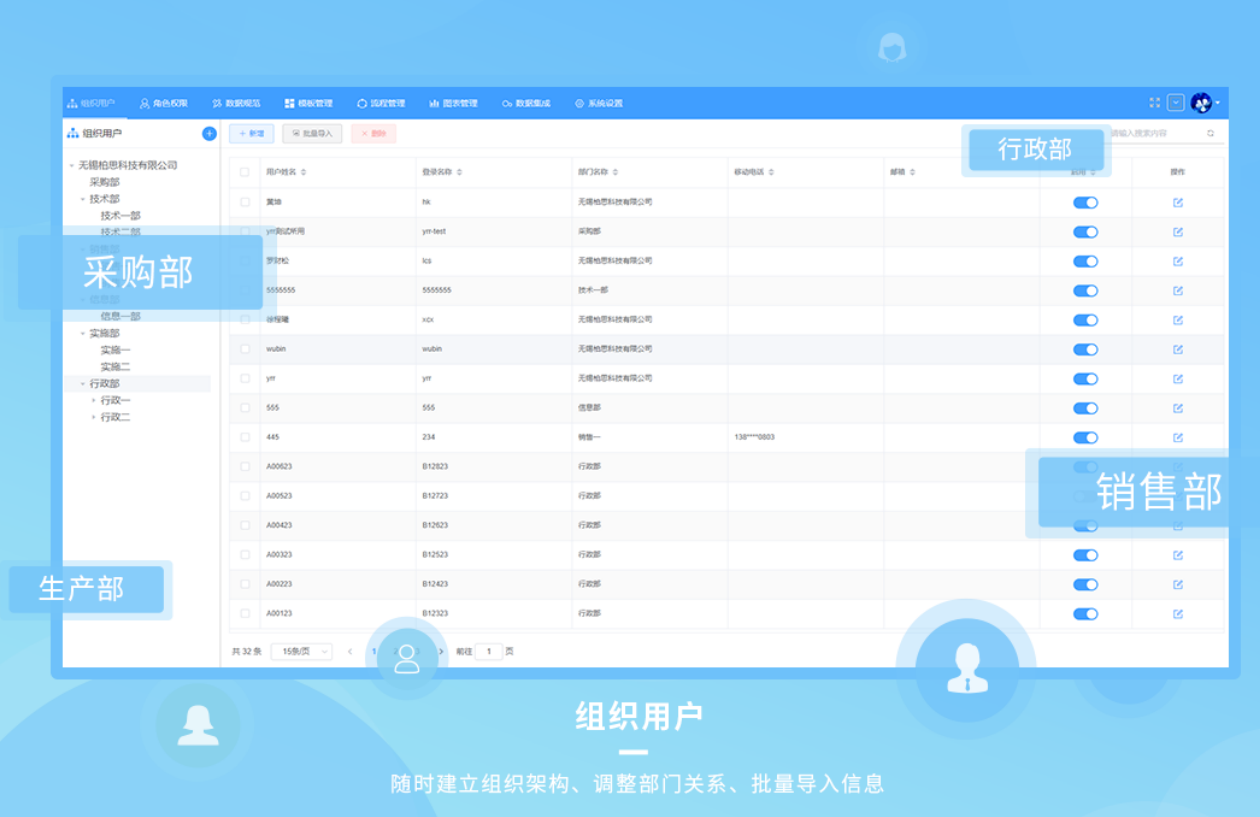

#### 角色权限一集团型字段级权限能力,批量化权限配置

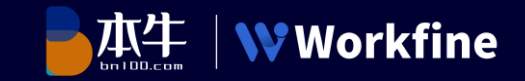

## 角色权限

不同的角色代表着不同的职责权限,通过给 员工设置不同的角色,从而使不同的员工有 了不同的权限。

- 支持集团型字段级权限能力  $\overline{\phantom{0}}$
- 支持批量化权限配置  $\blacktriangleright$

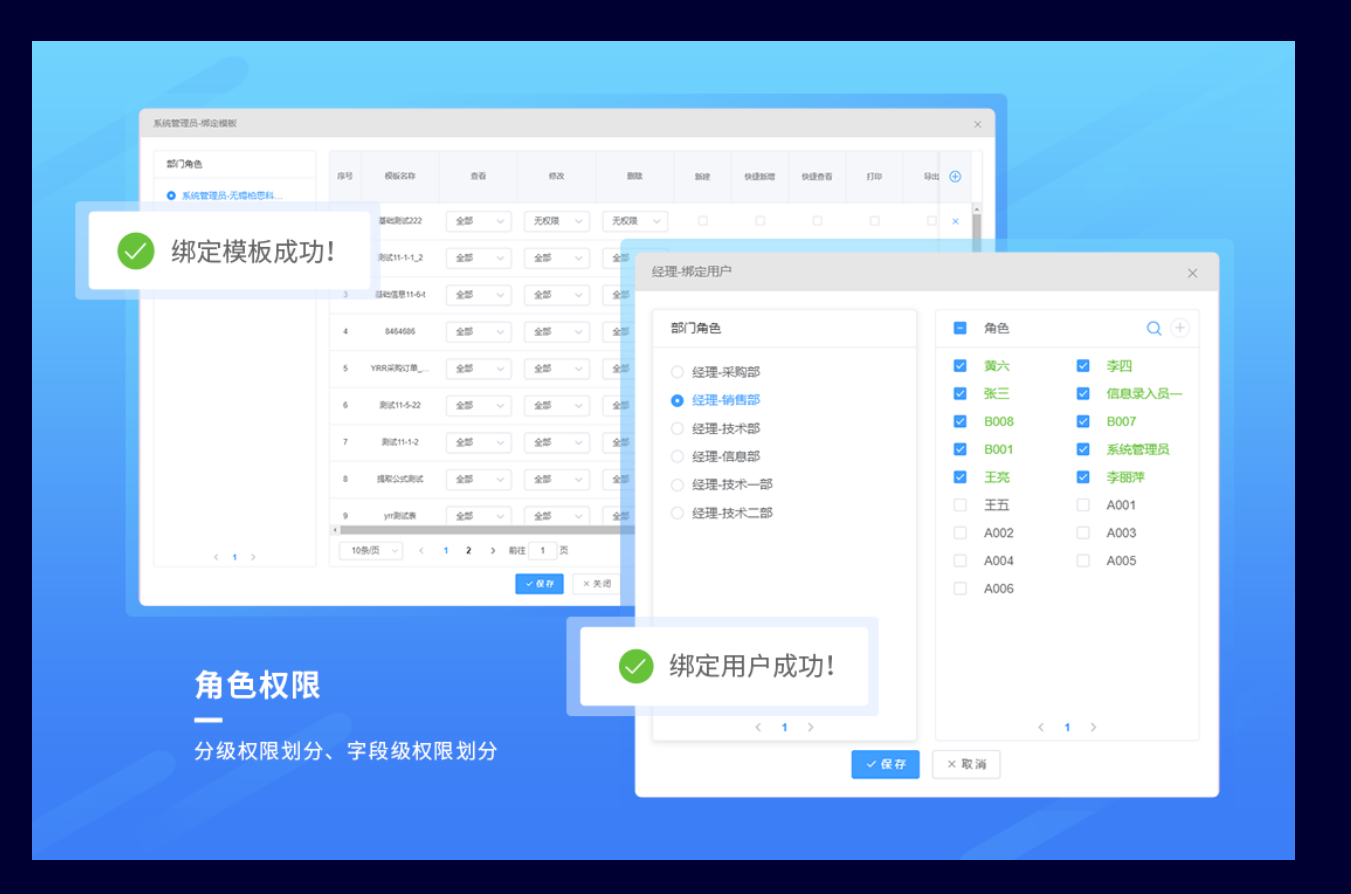

更多特色功能

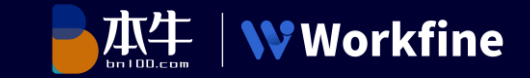

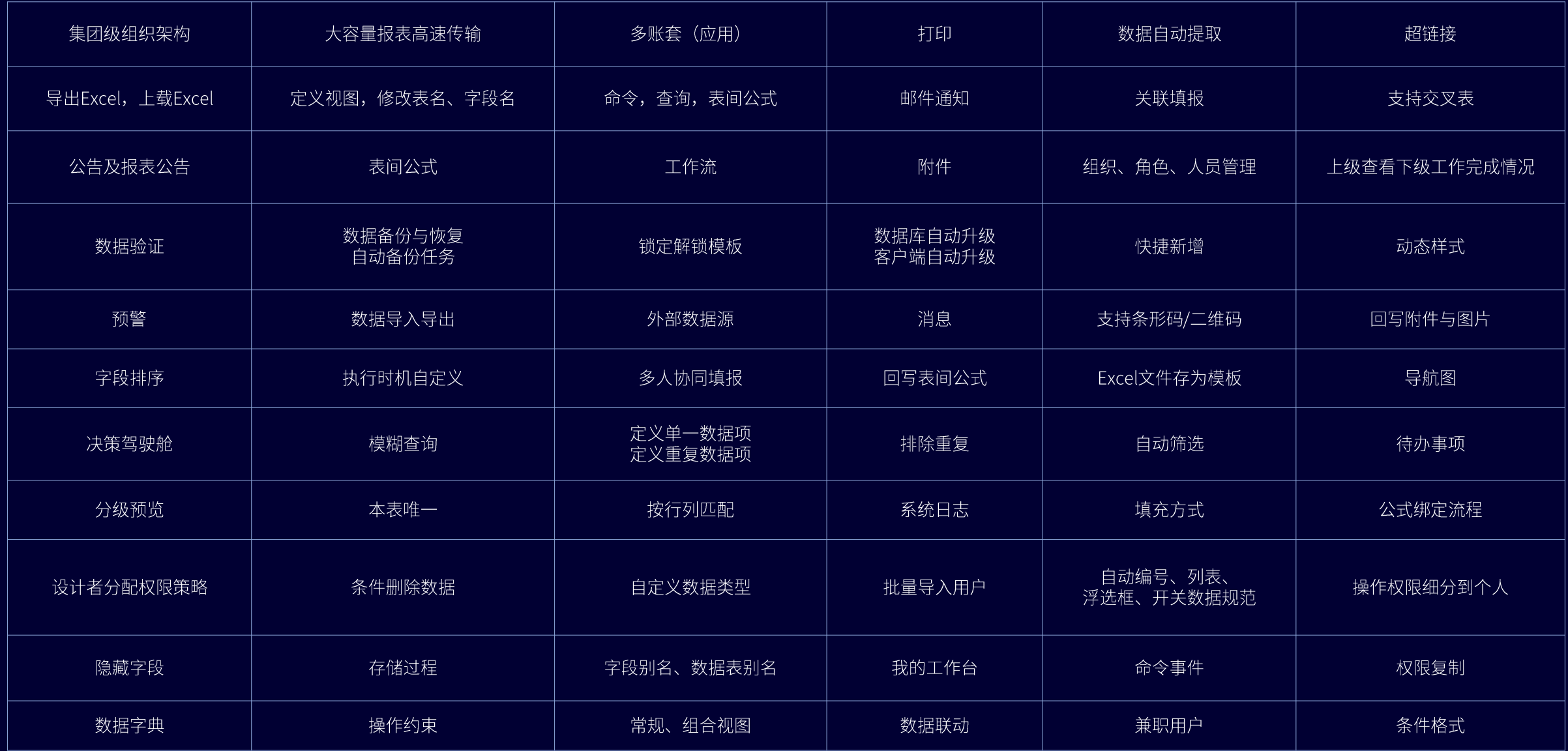

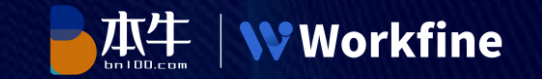

## Part04

## 应用案例-Workfine的成功实践

丰富的行业解决方案,满足企业90%以上数字化场景需求

#### 典型解决方案-项目生命周期管理

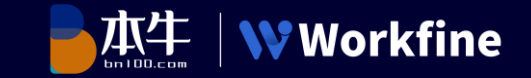

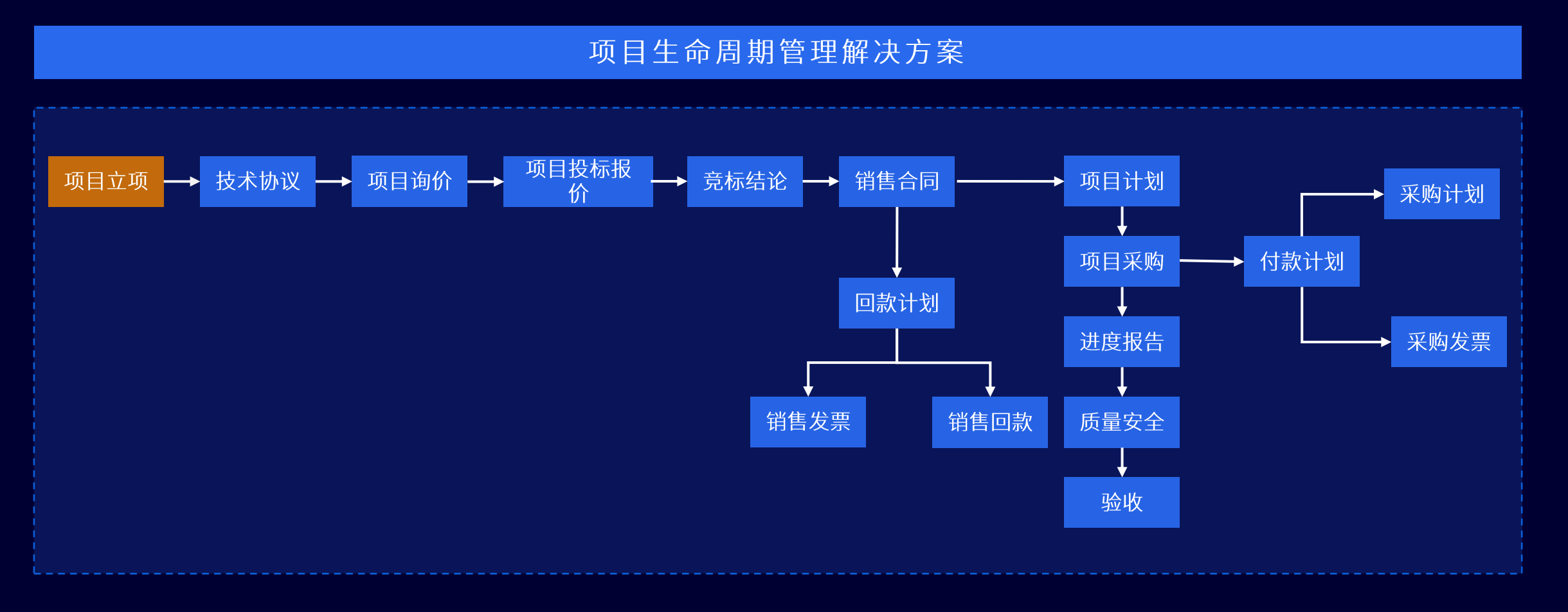

通过Workfine建立以项目业务为主线的业务数字化平台,以业务流转为主线,建立与项目相关的立项,技术,资料,计划,采购,生产, 人员,调试,验收等各个环节的数字化模块,最终形成一个完整的项目管理数字化平台。

#### 典型解决方案一非标生产型企业订单式管理

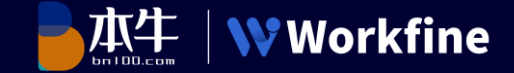

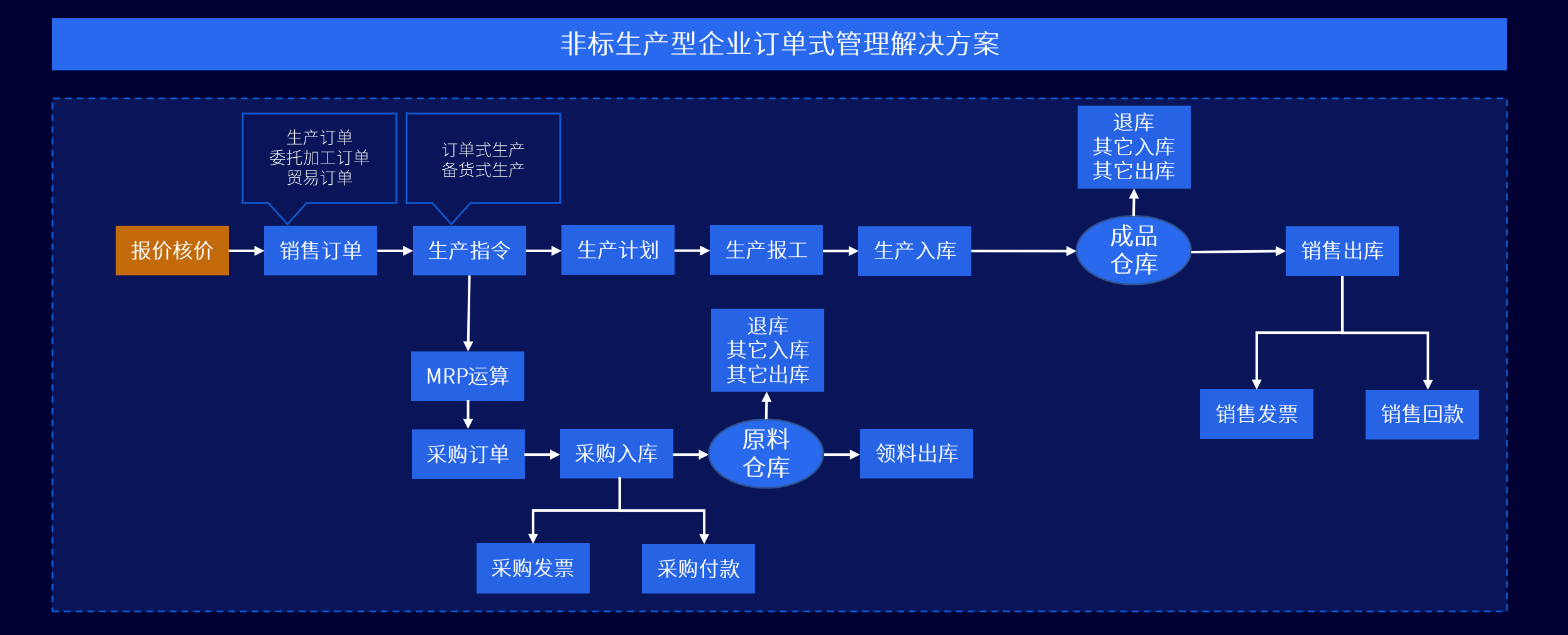

针对非标行业的特殊性,提出了非标行业信息化解决方案,在处理bom需要根据订单实时生成,物料管理需要根据订单及时更新 等问题,采用了由简入繁的手段,帮助用户在应用过程中尽量的贴合自身的企业业务场景。

#### 典型解决方案—建筑行业全数字化平台

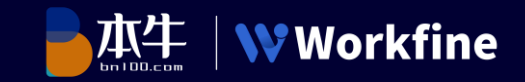

## 建筑行业全数字化平台

通过Workfine建立建筑企业工作全场景的业务解决方案, 建立满足企业从绩效,人力,综合,项目,收发文,招采, <u>材料,商务,财务,工程,安全,日常维护等各方面的业</u>, 务数字化管理平台,实现企业统一的全业务场景数字化管 理方案。

▶实现建筑企业人、事、财、物全面动态数据管理

- **▶针对性解决企业管理中的难点、痛点,减少重复性工作**
- > 为管理者提供动态准确的经营数据
- **>**为企业实现数字化管理提供很好的保障

#### 建筑行业全数字化平台

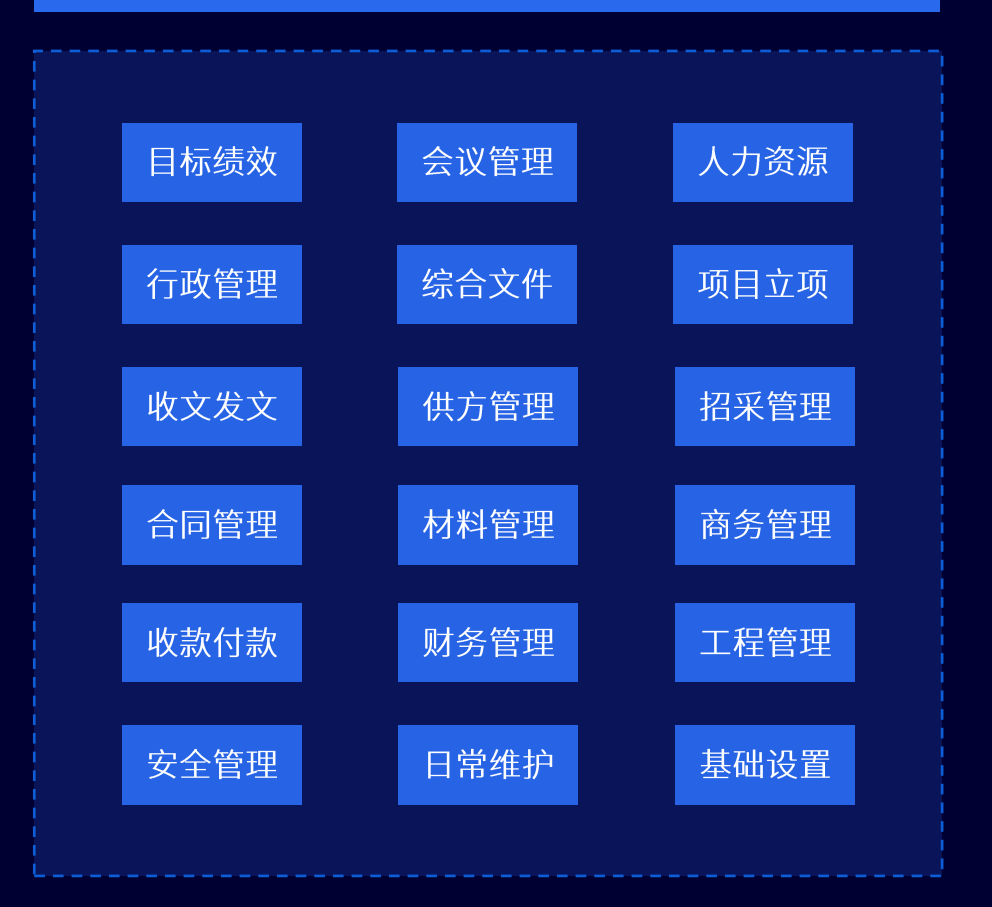

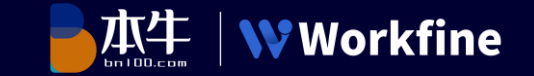

#### 网商运营管理解决方案

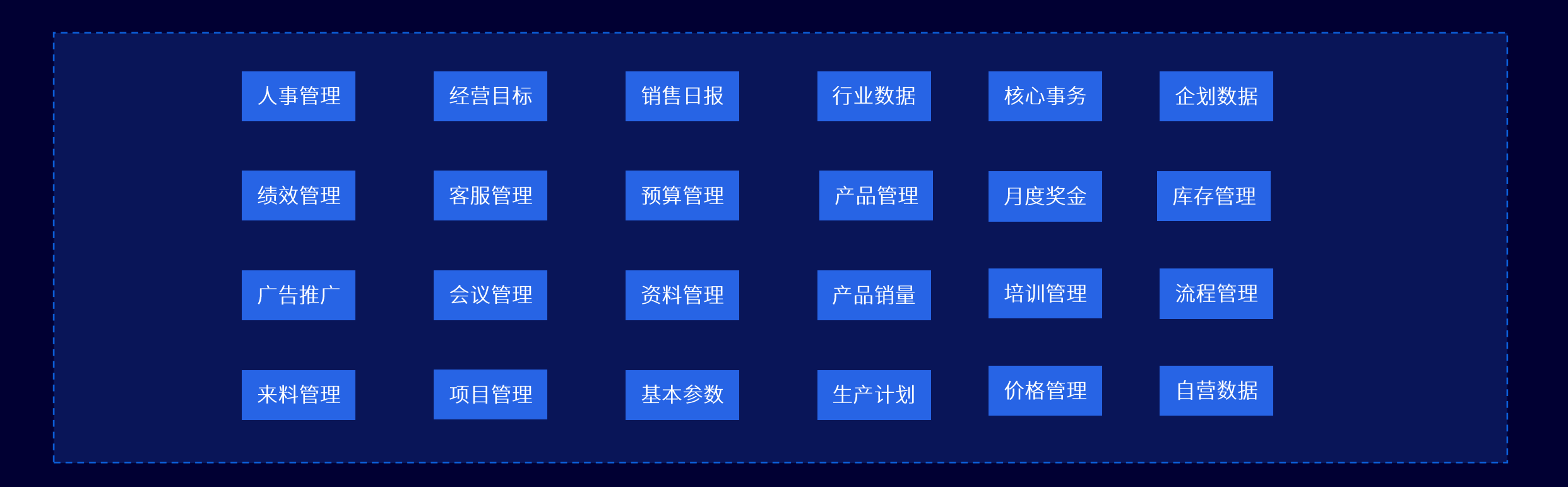

通过Workfine建立网商企业全场景的业务解决方案,建立满足企业从人事,绩效,目标,计划,行业数据,经营数据,广告推广,销售日报, 价格管理等各方面的业务数字化管理平台,实现企业统一的全业务场景数字化管理方案。

典型解决方案-固定资产管理

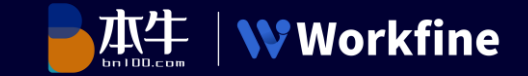

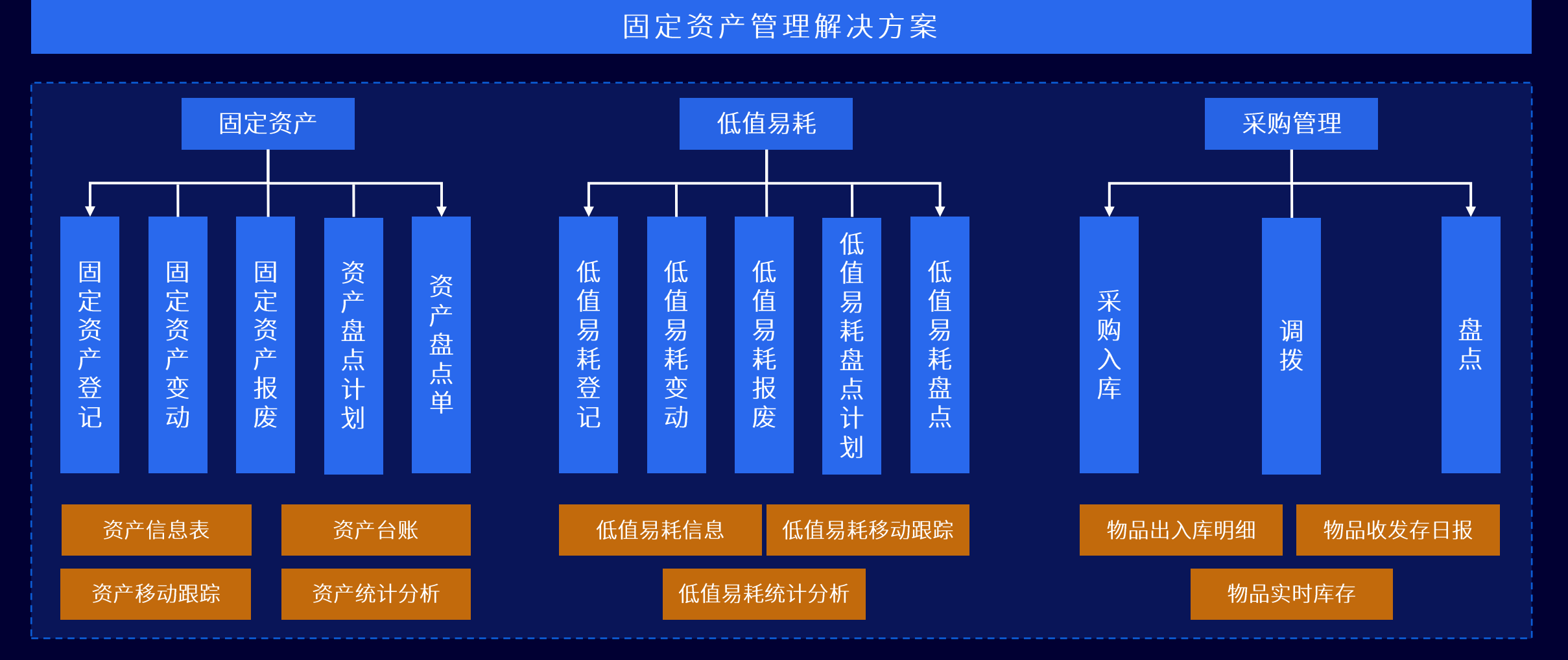

通过Workfine建立固定资产业务数字化平台,以固定资产、低值耗材为主线,将物品全周期环节串联起来,最终形成一个完整的项目管理 数字化平台。

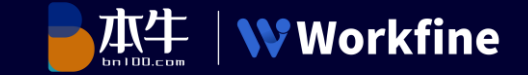

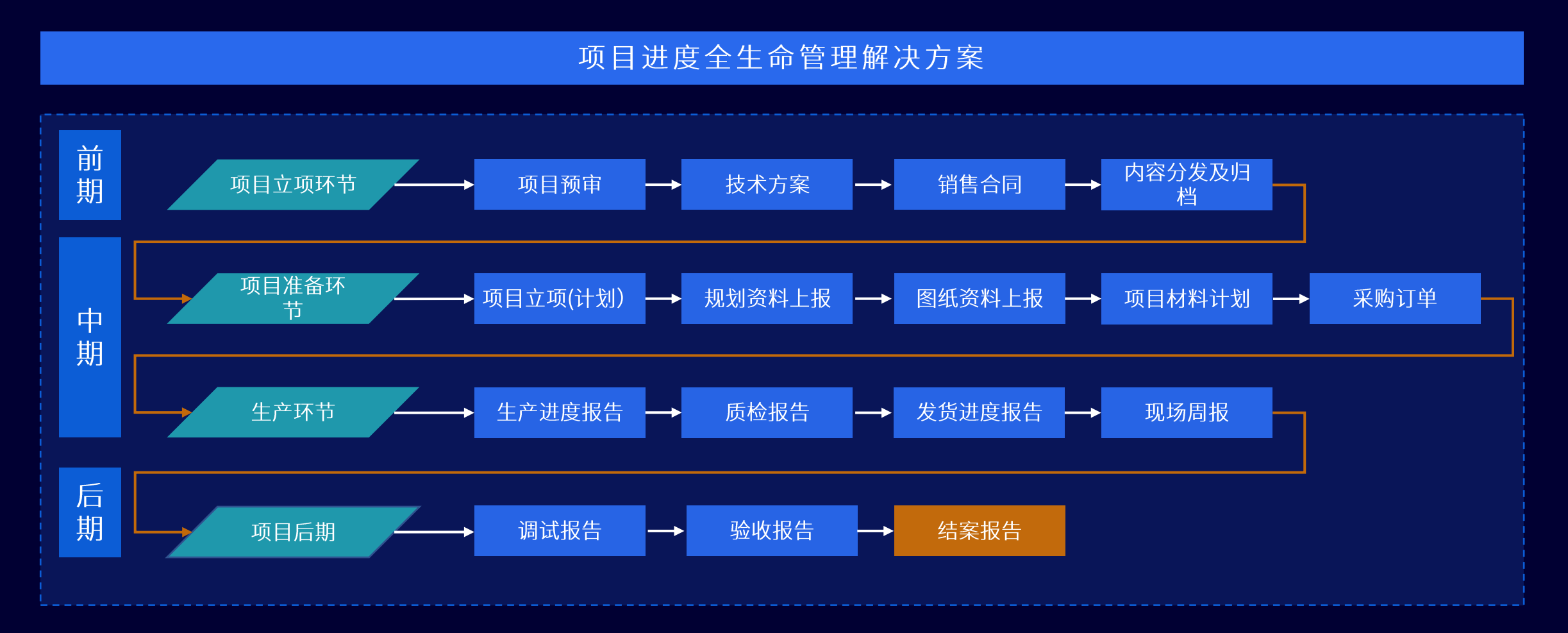

通过Workfine建立项目进度全生命周期业务数字化平台,以项目为主线的业务流转,建立与项目相关的技术,计划,采购,执行,人员, 现场,验收等各个环节的数字化模块,最终形成一个完整的项目管理数字化平台。

#### 典型解决方案-人力资源管理

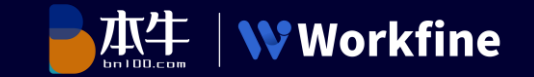

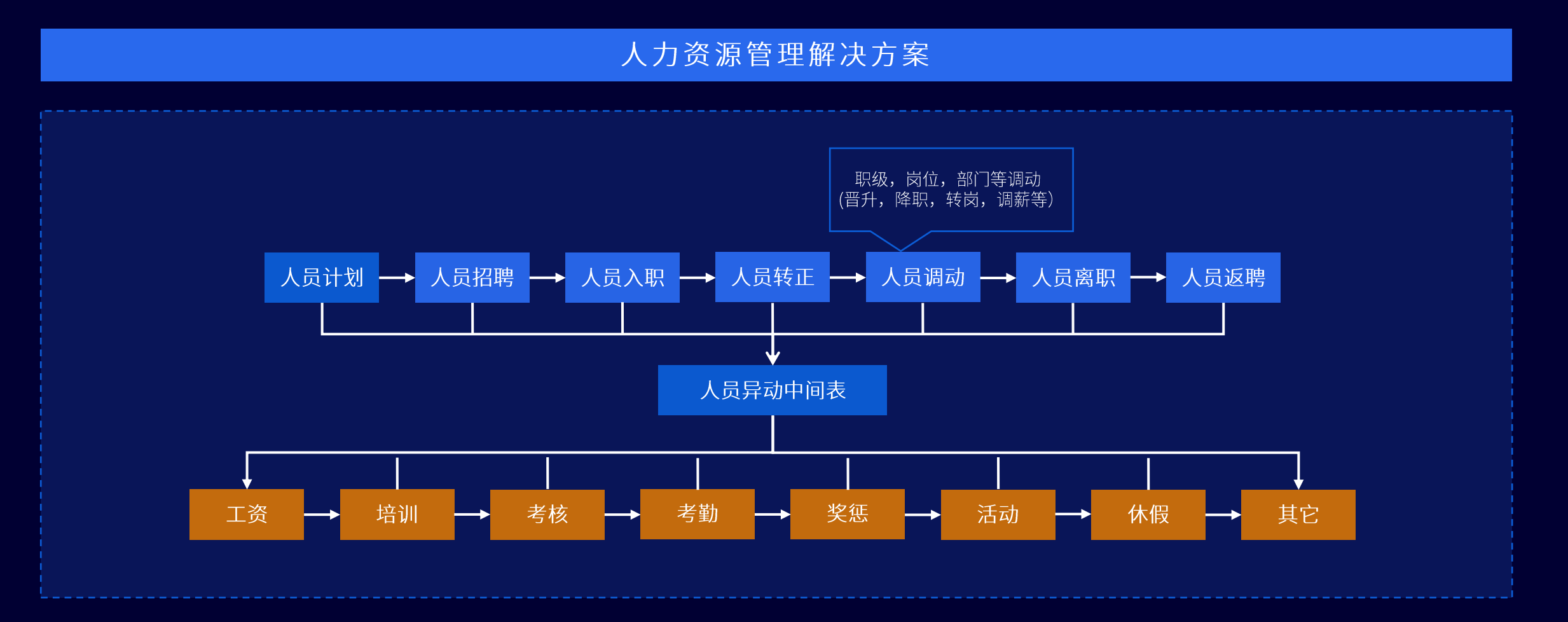

针对行业痛点,提出了面向人力资源的解决方案,主要实现企业在管理人员异动、考勤、薪酬等三大板块下通用需求和个性化需求,以达到 企业业务场景下的人力资源管理目的。

#### 安全保障一采用三级架构模式,支持数据安全控制,保证信息安全

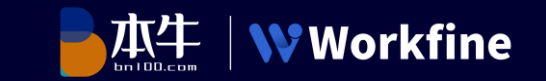

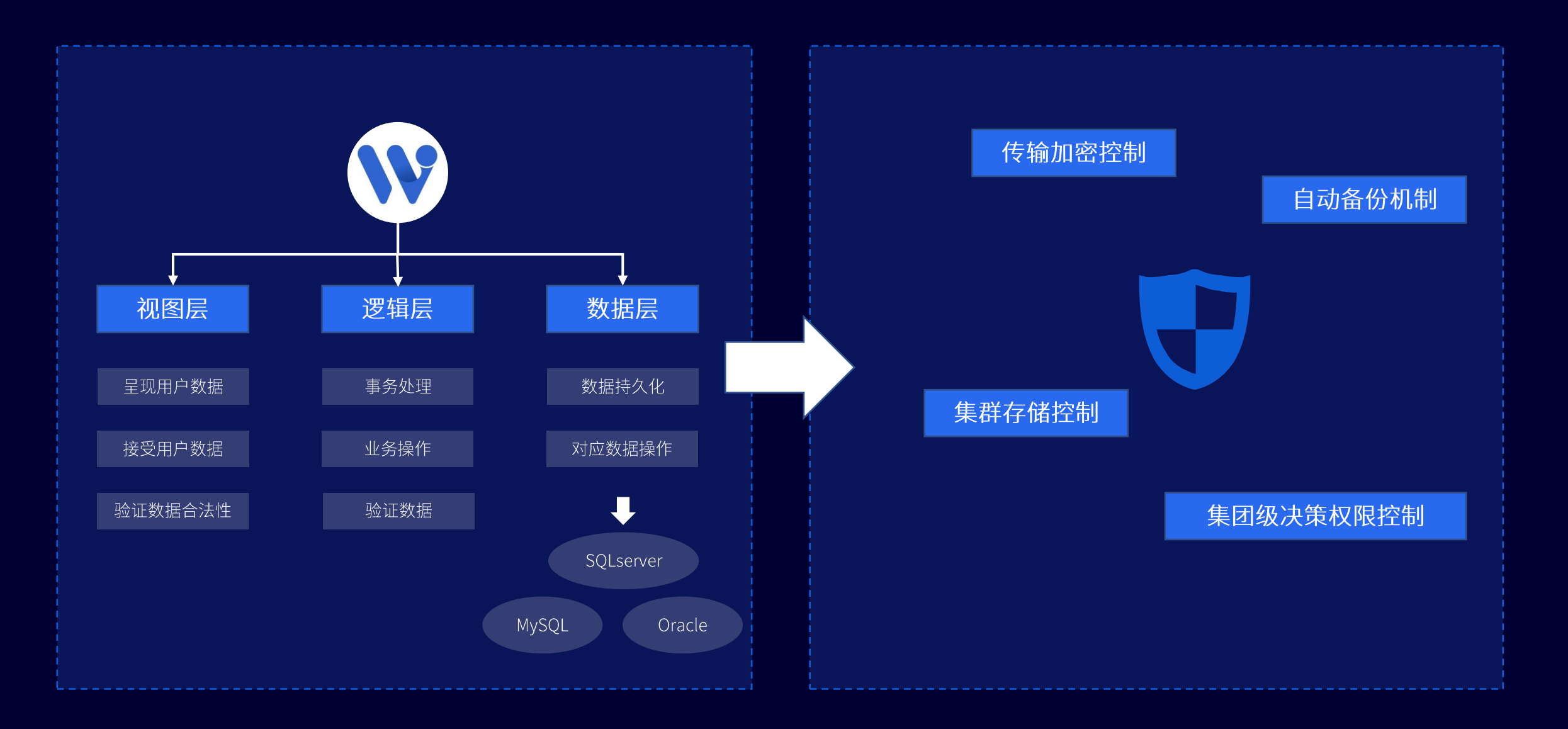

#### 服务支持--为客户提供完整而有效的产品售后服务和技术支持

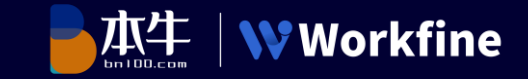

#### 线上服务

- >入门学习: 文档教程、视频教程
- >官方培训:课程报名、课程学习、结业认证
- ▶官方论坛: https://forum.bn100.com/
- ▶官方邮箱: business@bn100.com
- ▶咨询热线: 0510-83220399
- ▶ 行业交流QQ群: 772383629

#### 线下服务

Workfine服务网络现已遍及全国, 各大、中城市和地区 均能享受及时、专业、规范、易得的本土化服务。 当前 技术服务网点有: 北京、济南、深圳、西安、成都、杭 <sup>1</sup>州和广州,可快速响应并服务所辖区域。

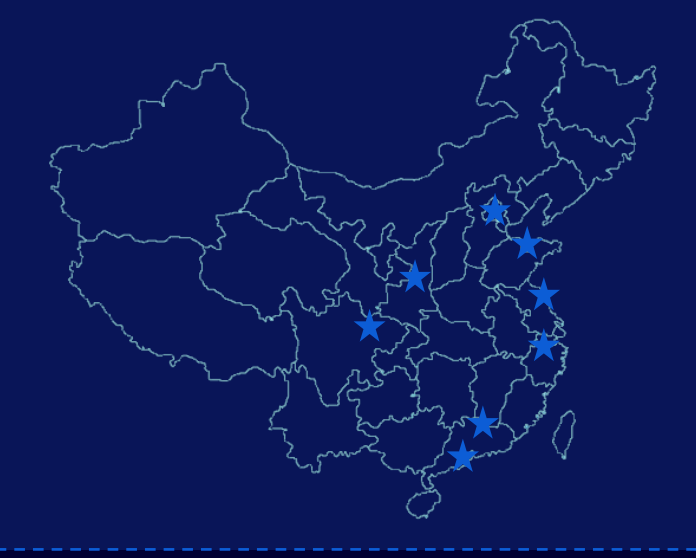

#### 典型使用形式-非标行业的内部标准化管理

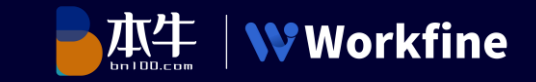

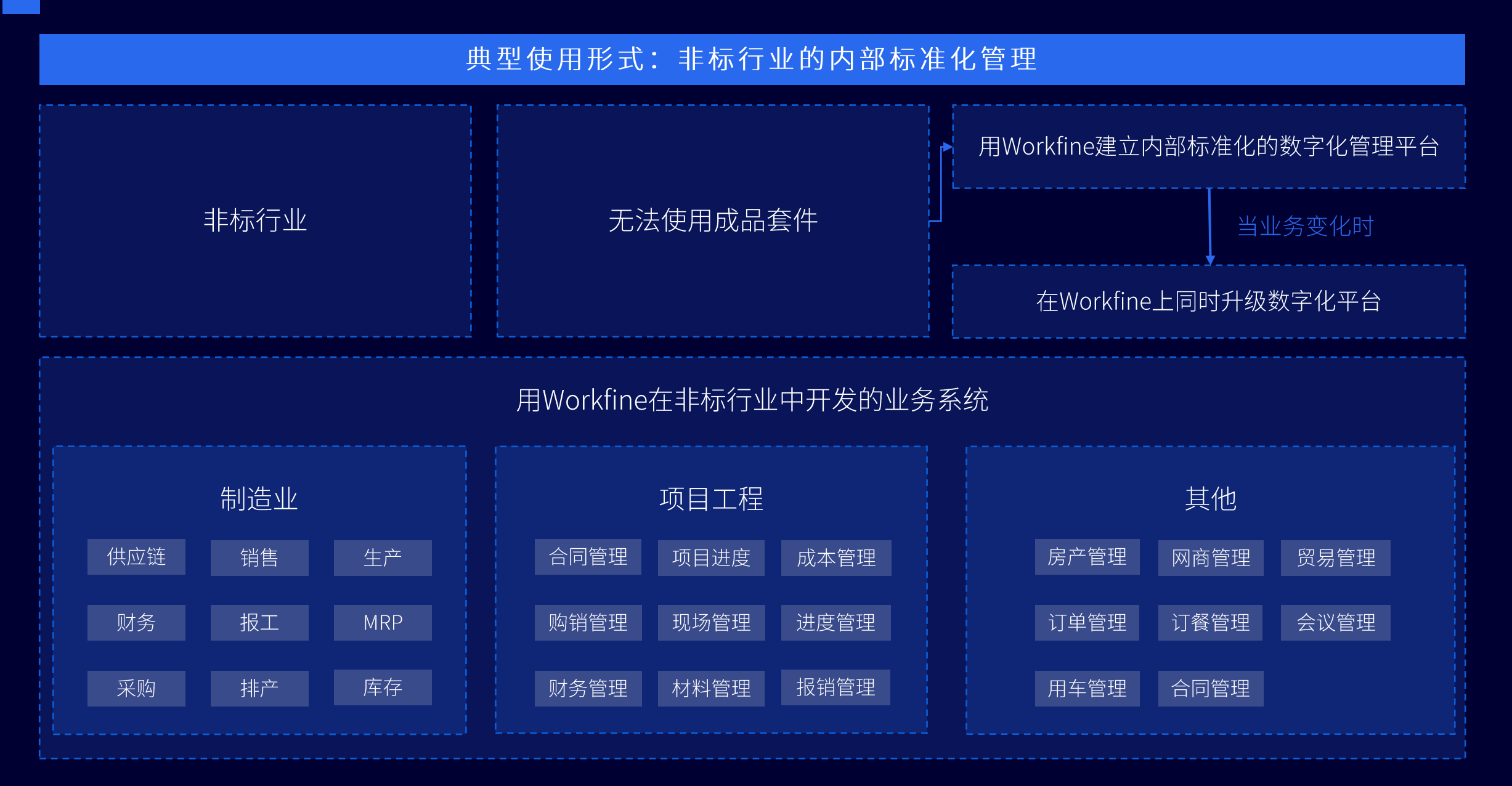

#### 典型使用形式一以个性化定制为主的部门级,碎片化应用

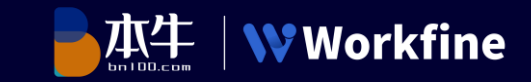

典型使用形式:以个性化定制为主的部门级,碎片化应用

业务变化快,重复性工作比较多

Workfine可以快速实现数字化系统的建设,同时避免重复工作的生产

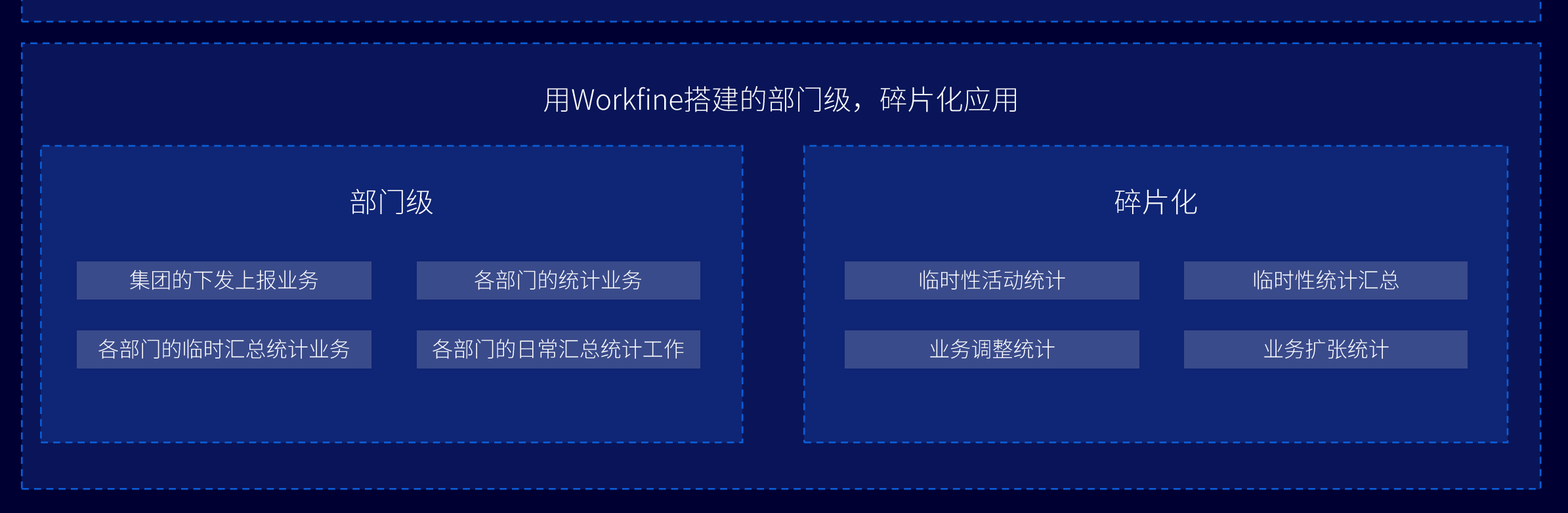

#### 典型使用形式-集团型的填报工具和系统连接平台

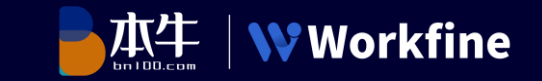

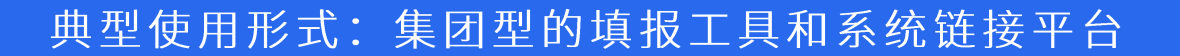

用Workfine建立统一的非核心业务的数字化管理平台

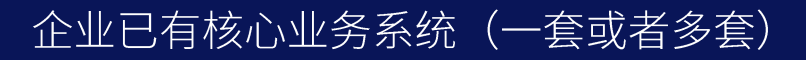

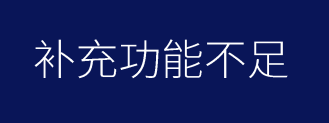

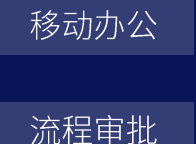

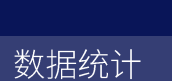

可视化分析

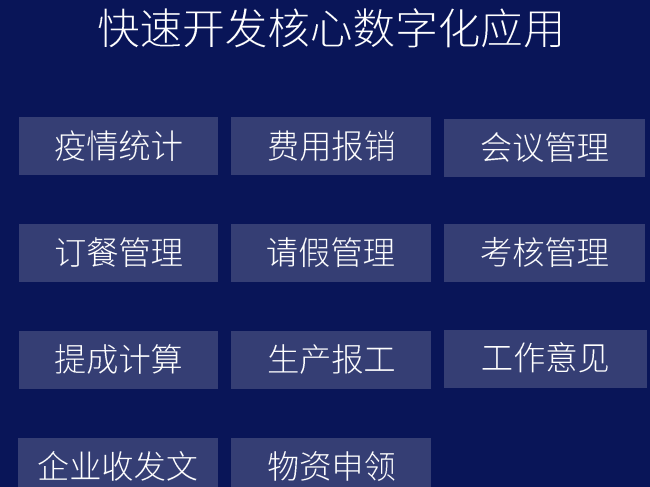

#### 核心应用集成

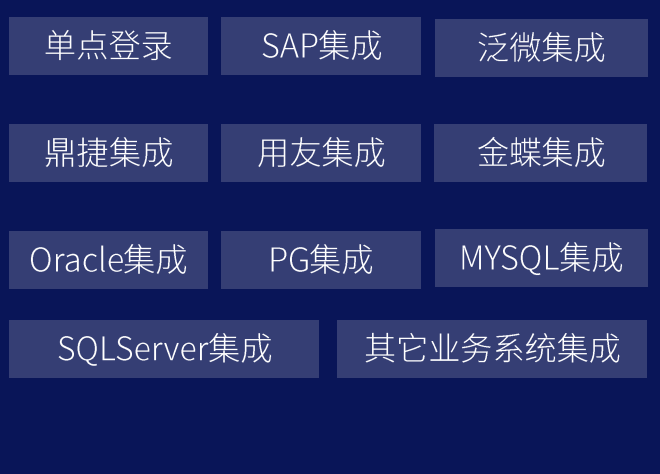

#### 典型使用形式一统一的业务数字化平台

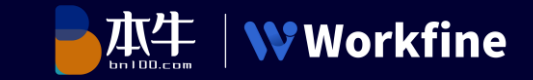

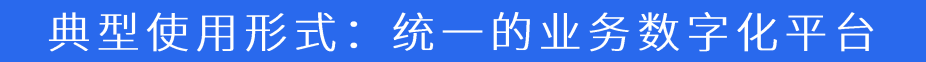

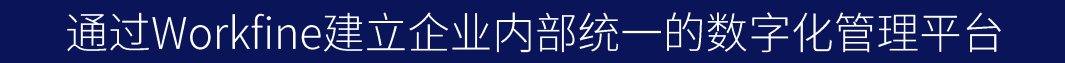

企业信息化基础比较薄弱,业务需求比较零散,数字化意愿比较强

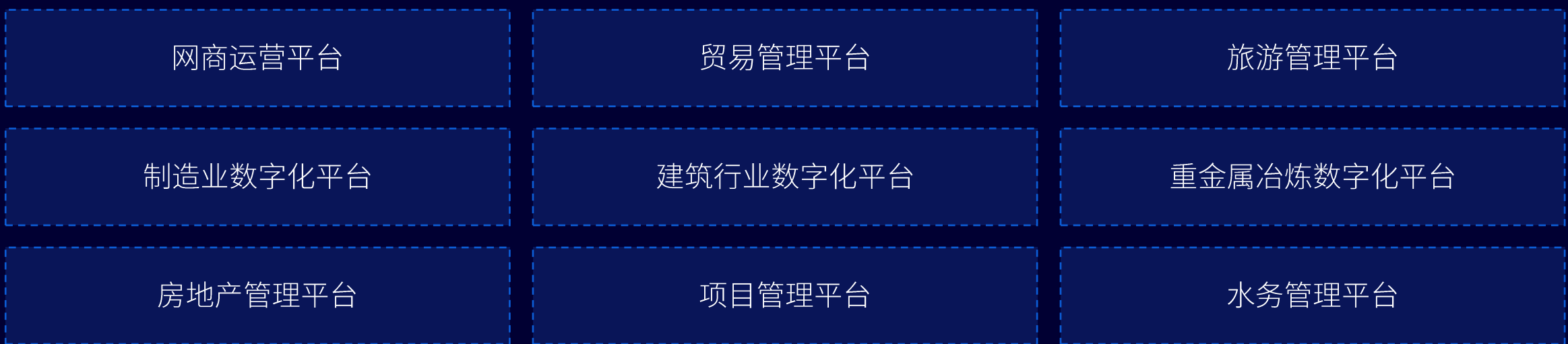

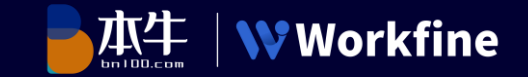

#### 中国电建-贵阳勘探设计院:一人完成整个数字化平台建设

简介

大型综合性勘测设计研究单位 中国电力建设集团有限公司(世界500强企业)全资子企业

背景

内部管理多样化, 个性化, 数字化需求迫切

#### 解决方案

用Workfine搭建企业业务数字化管理平台,提升企业的精 益化生产、数字化建造、现代化管理和智能化决策能力

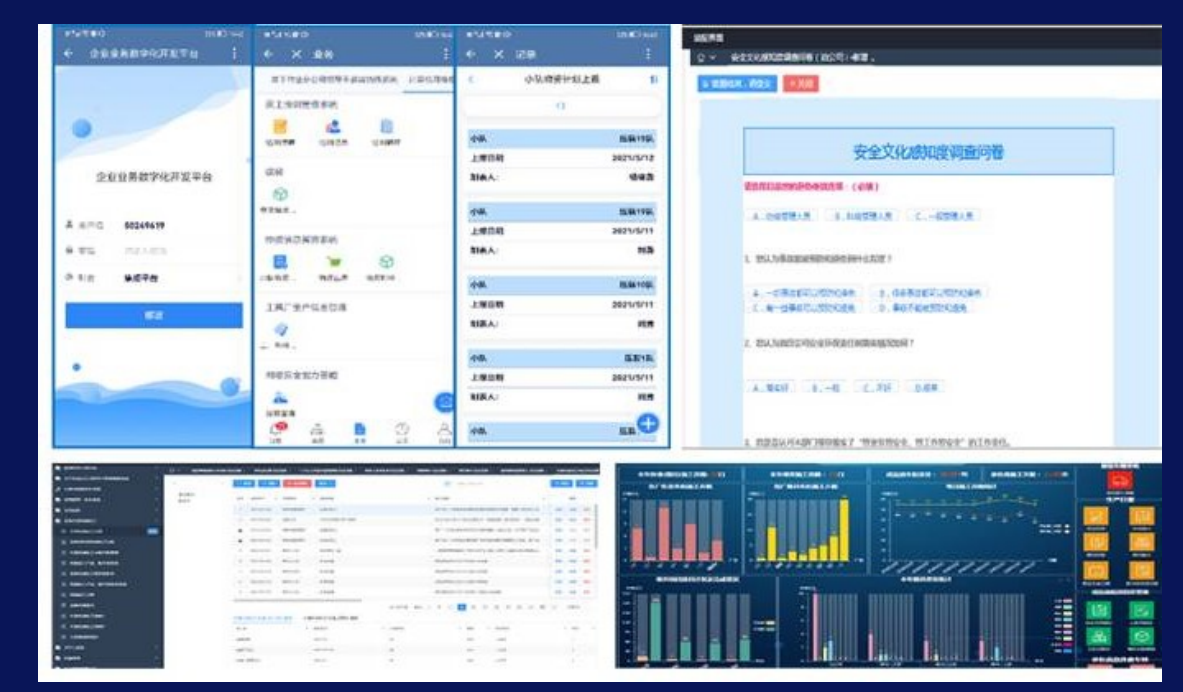

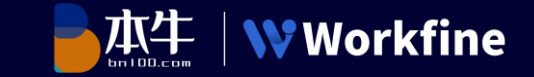

#### 大庆油田-井下分公司: 2年时间自主将28套信息系统整合成一套数字化平台

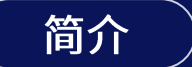

大庆油田: 中国最大的油田 石油工业部直属大型国营工业企业

#### 背景

信息孤岛问题严重,内部繁多的数字化需求亟需统一 管理,软件国产化,响应国家安全等级保护要求

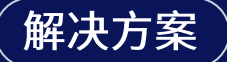

用Workfine搭建整体的数字化管理平台解决信息 孤岛的问题, 同时快速响应各种数字化需求

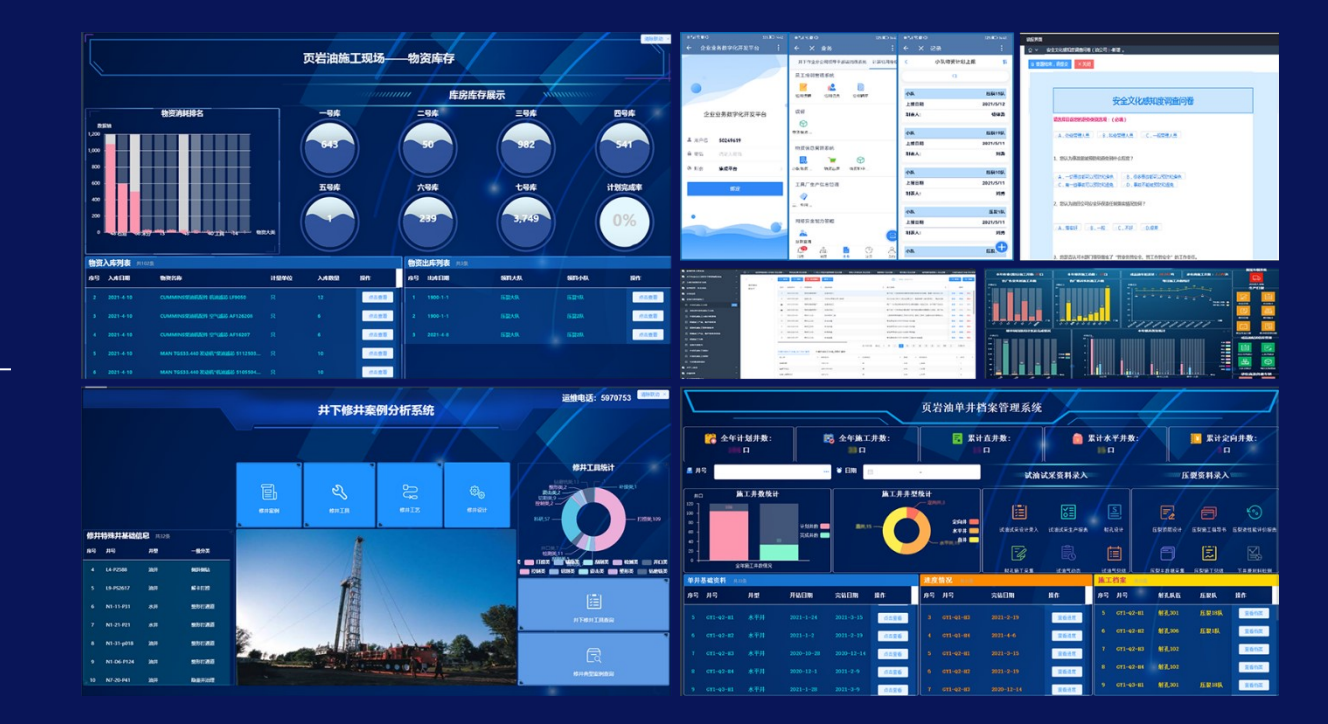

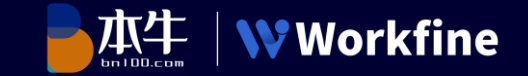

#### 金风科技: 建立数字化运维体系, 示范带动风电行业转型升级

#### 简介

全球清洁能源和节能环保领域领跑企业 全球最具创新能力企业50强、《财富》中国500强 入选"中国数字化转型新范式TOP50"

背景

数据量庞杂,数据口径没能有效的规整和统一

#### 解决方案

用Workfine搭建制造中心业务数字化平台,实 现百余项基础数据的实时采集和动态更新, 从 源头打通数据资源,实现集成展示和实时监控

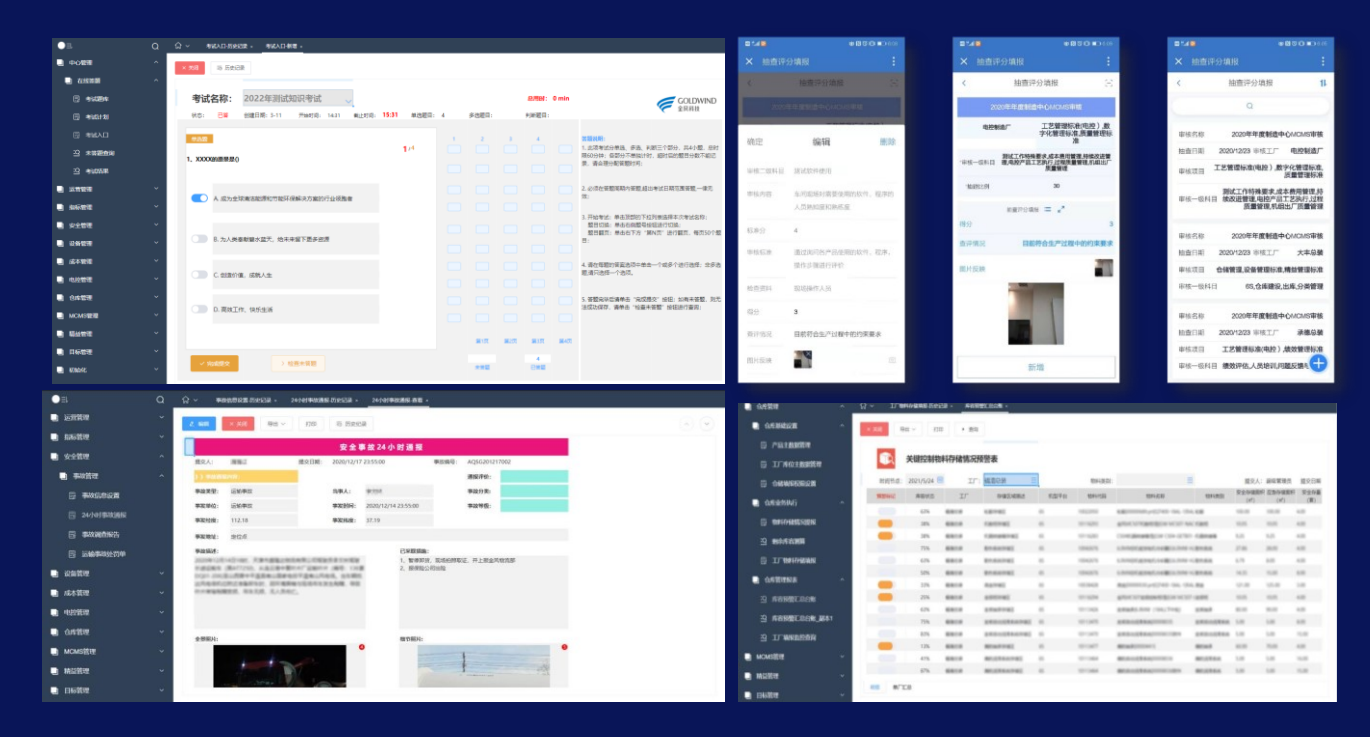

江西铜业:金属冶炼龙头企业,世界五百强

简介

背景

解决方案

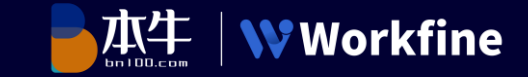

#### 江西铜业-贵溪冶炼厂: 4个月搭建成果超过三年的数字化探索

**UACCHER** 1252 E B B B <u>Interl<sub>itti</sub>n propins</u> 内部管理标准化,管理元素多元化,协同工作效率低 00000000000 أمينين أنيال 用Workfine搭建一整套业务数字化管理平台,满足 الألطين والألطانة 车间安,环,人,财,物等全场景的数字化管理

Workfine很擅长处理复杂的、多元素管理的数字化场景应用

多源数据整合,管理模型具化,快速反应快速推进,精细化管理落地

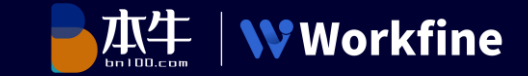

#### 中国中旅酒店集团: 数字化战略转型成效显著, 疫情之下也能"逆势"增长

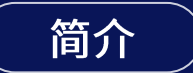

#### 中国旅游集团的全资子公司

#### 背景

管理数据相对比较分散,报表工作需专人管理 工作效率低, 动态数据不能及时展示

#### 解决方案

用Workfine搭建酒店统计报表信息管理系统, 明晰业务流程,提高集约化运营效率。

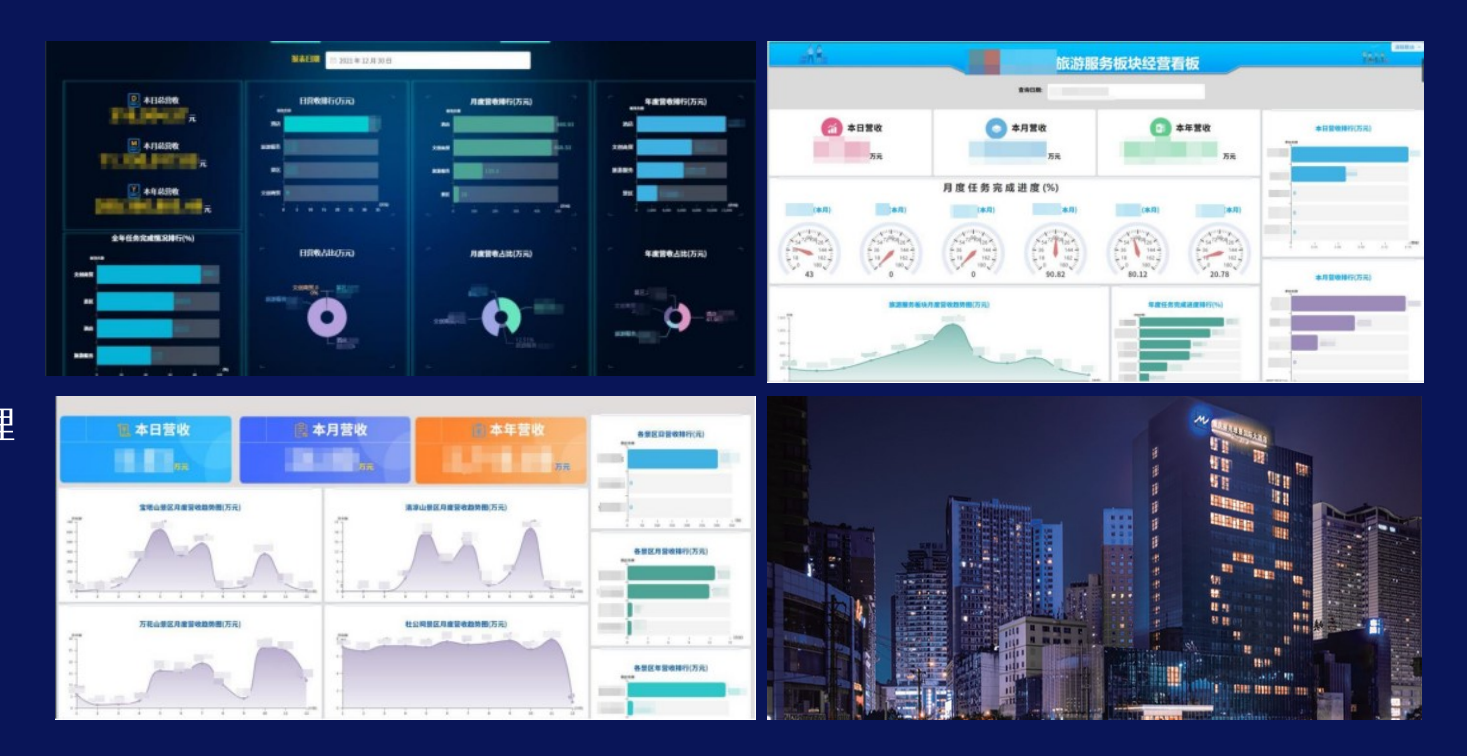

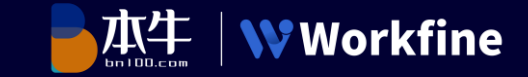

#### 国网宜宾:数字化不到一年,全流程数据统一管控,轻松破局农配网设计难点

简介

**国网四川省电力公司下属的 II 型地市供电企业** 

#### 背景

项目管理困难, 人员管理困难, 标准物料运 用把控困难, 数据统计汇总困难

解决方案

用Workfine搭建了全面的项目信息管控平台,所 有项目均已全部实现全数据"线上"运行管理。

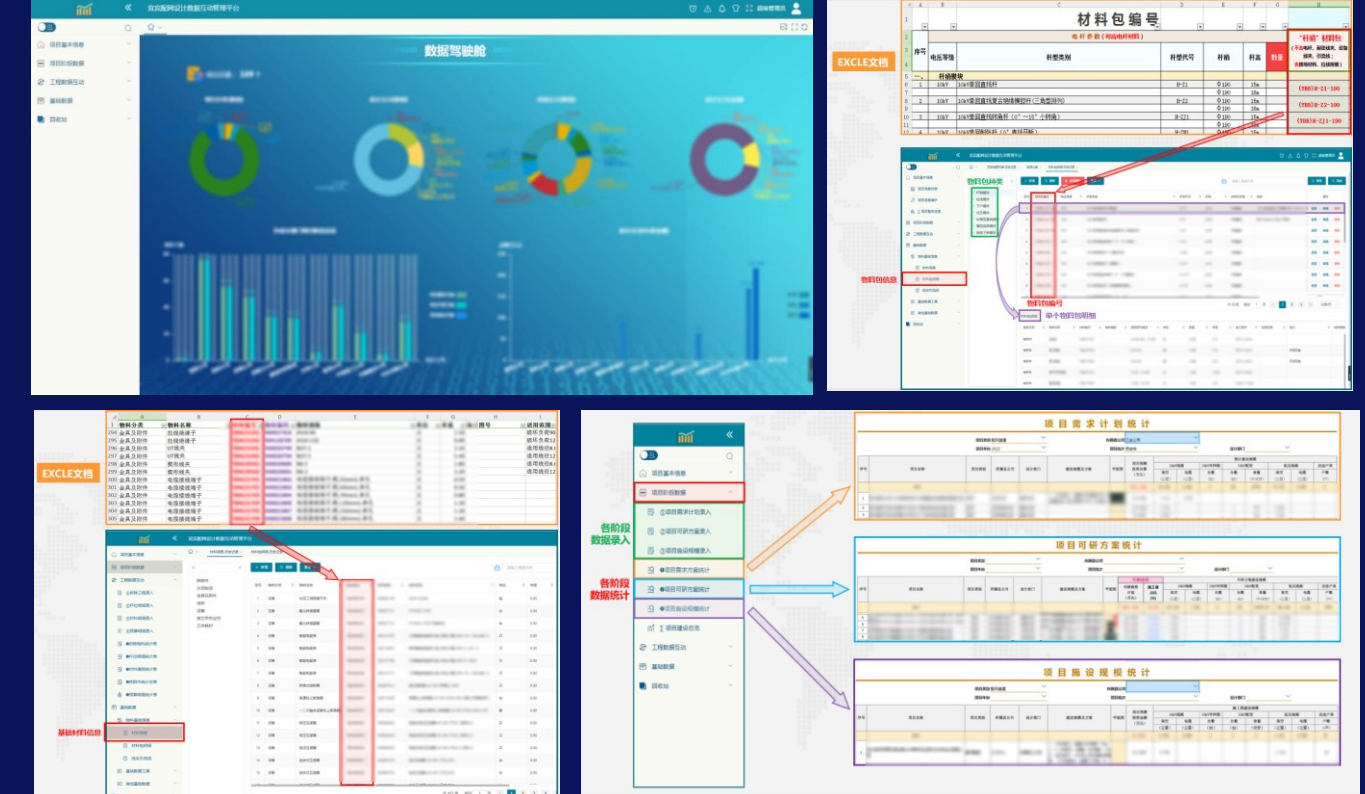

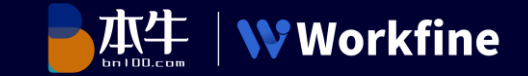

#### 智源商贸:20个加油站数据追溯管控,数字化助推企业转型升级

简介

#### 南北疆成品油行业领军企业

背景

客户对账业务繁琐出错,油站间数据孤立,数据 难于形成对比查看,日报上报效率低,出纳账务 难于监控到位,手工制作报表重复工作效率低下

#### 解决方案

用Workfine搭建智慧数据系统,可随时追溯管控 数据,企业内部办公更高效协同。

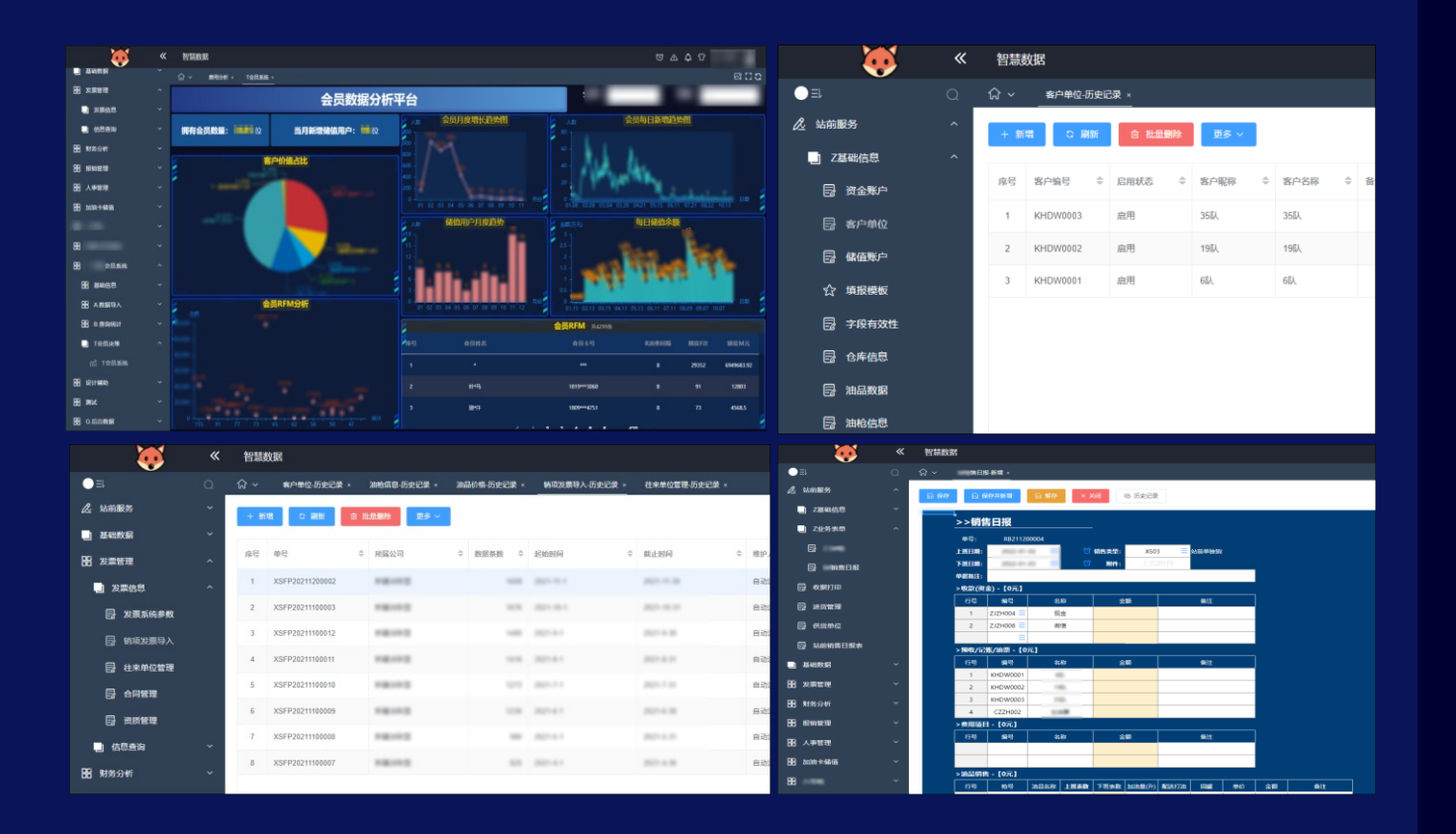

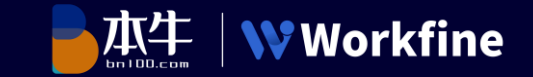

#### 常州风光车辆饰件:组建风光ERP小组,全员参与,长期主义

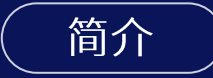

传统乡镇生产企业 产品在国内市场高占有率

背景

高度定制的生产需求,没有集权式信息系统作支持, 信息标准不一致,无法计算出产品准确的制造成本

#### 解决方案

以"满足非标订单快速生产"为需求核心,构建 企业全面数据流程管理的一体化平台

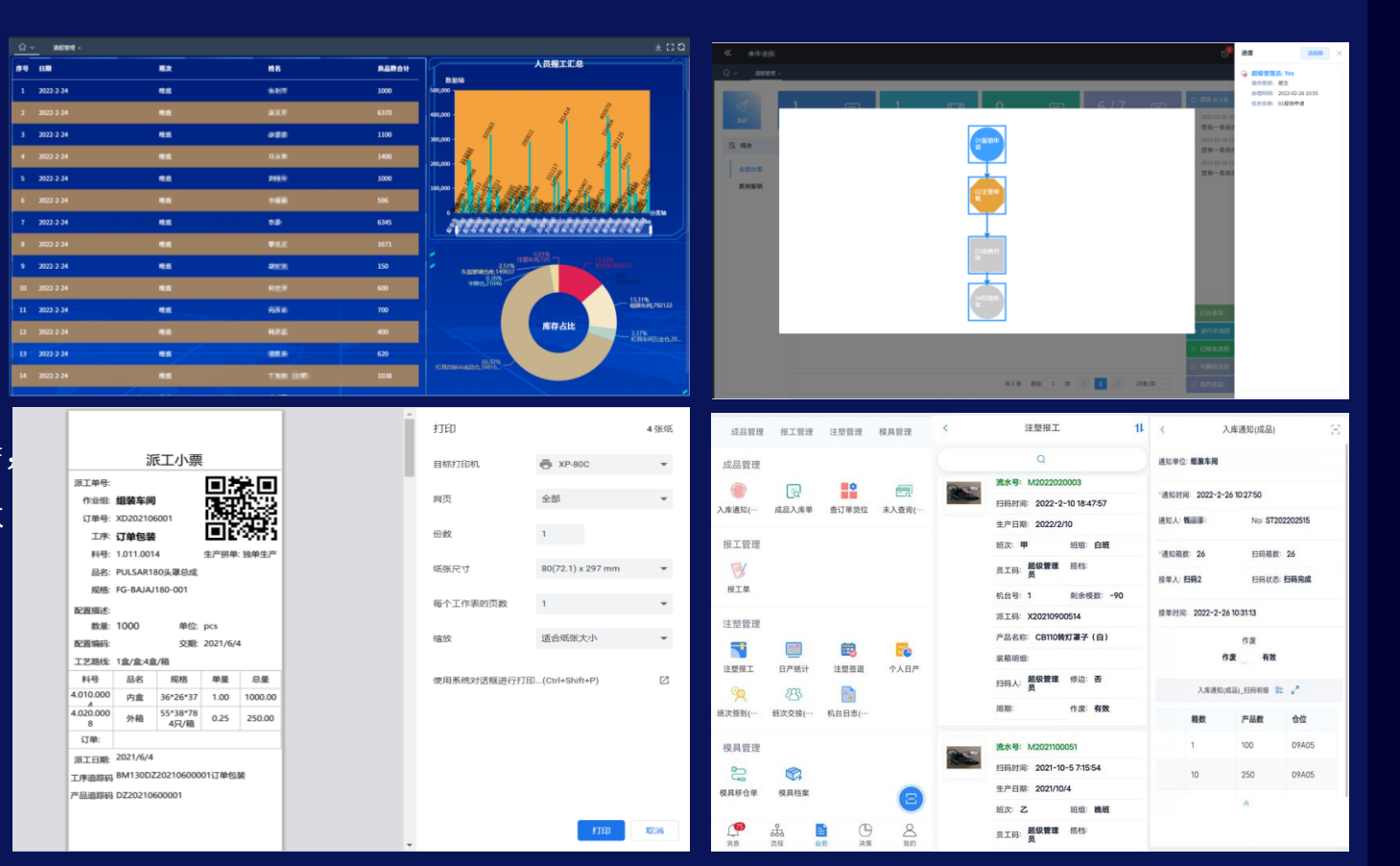

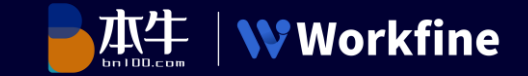

#### 无锡运通涂装设备:提效降本,明晰规范,让轻松项目管理更轻松

#### 简介

#### 从事工程项目管理、工程施工和大件设备 吊装总承包的专业化公司

#### 「背景」

公司业务流程不清晰, 各个业务缺乏监督, 业 务与业务之间连接不紧密

#### 解决方案

用Workfine搭建项目全生命周期管理系统, 各业务环节资料统一管理,资料可追溯

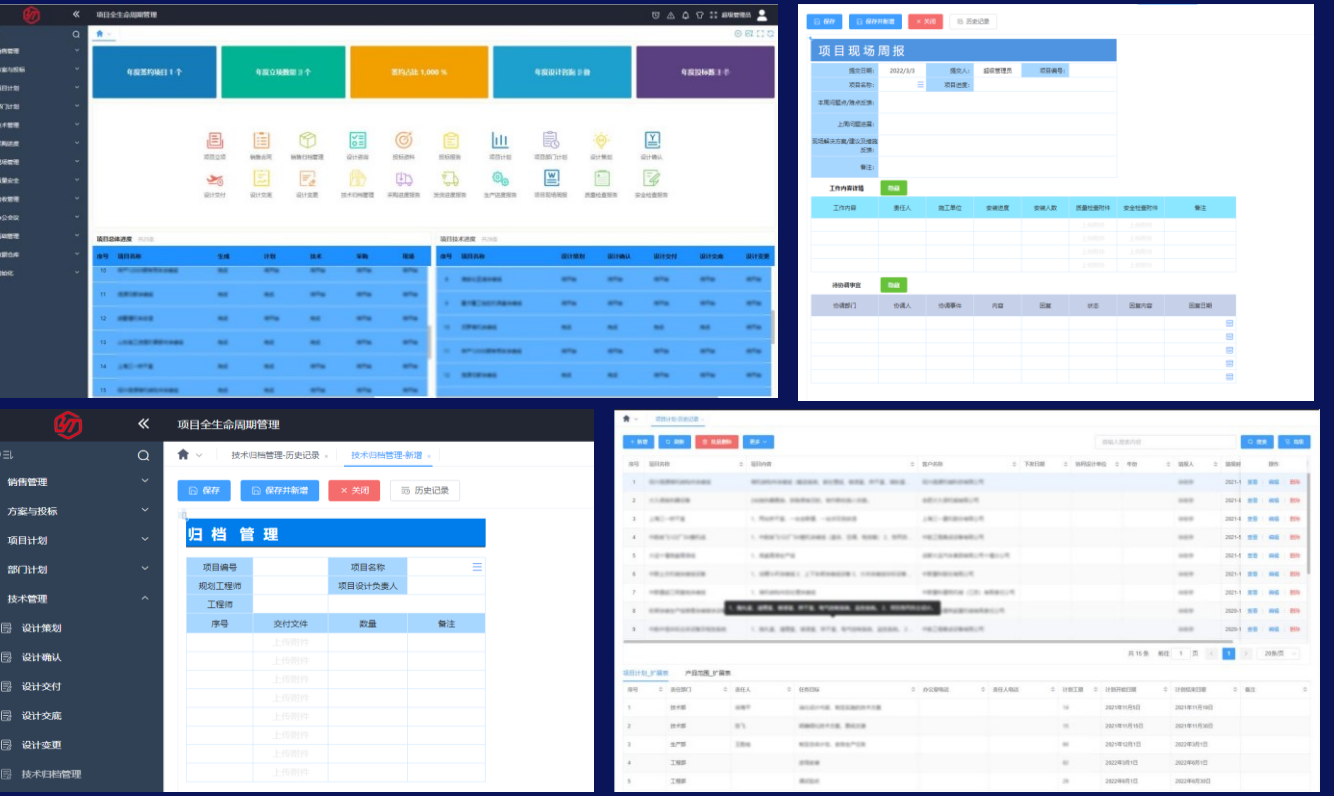

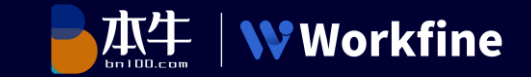

#### 江苏恒和石化工程: 一个系统顶一个部门, 人人都可以成为数字化管理师

#### 简介

从事工程项目管理、工程施工、车辆租赁和生产 装置维保的专业化公司

#### 背景

数据问题标准不统一,数据分散在不同的系统中, 人事、财务流程需要较多人员参与,审批速度慢

#### 解决方案

用Workfine搭建一体化办公平台, 助力公司的数字 化转型,通过数据可视化,为领导层决策提供支持

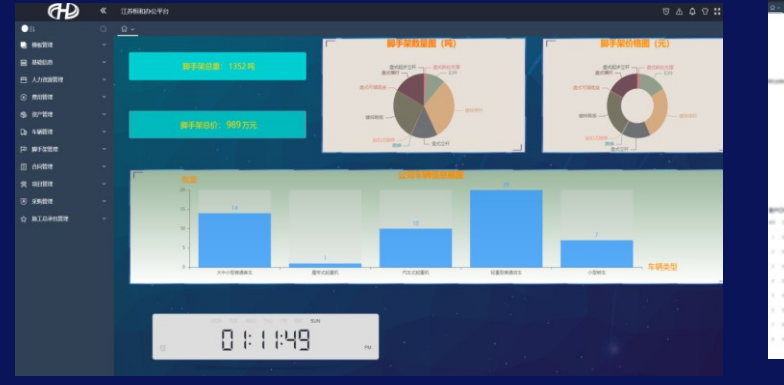

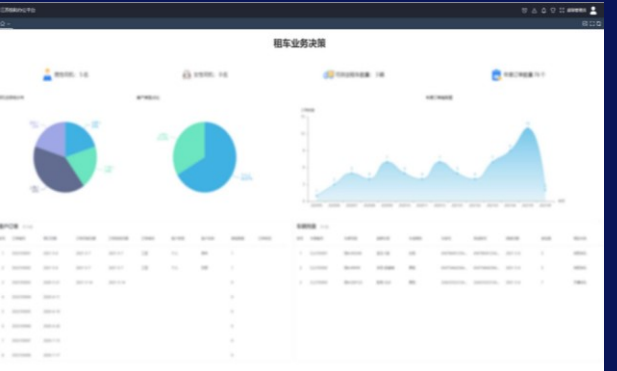

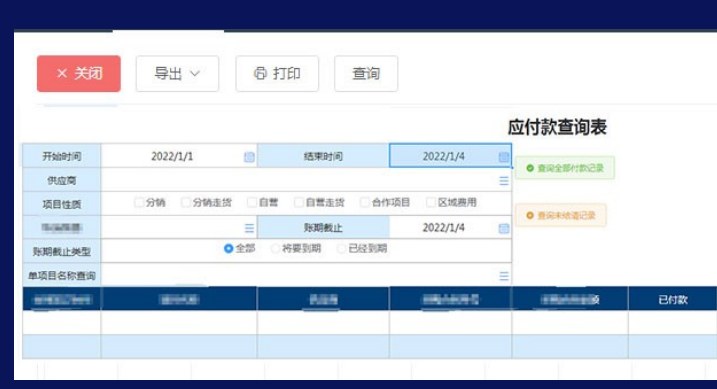

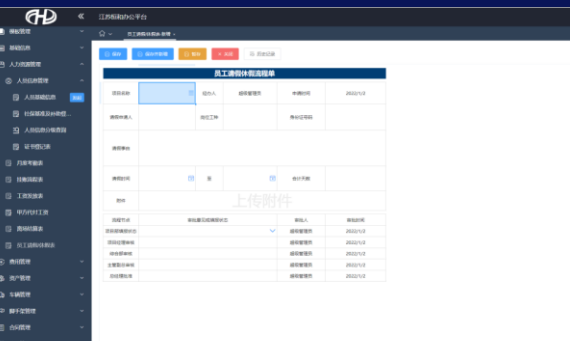

## WW Workfine

# THANK YOU

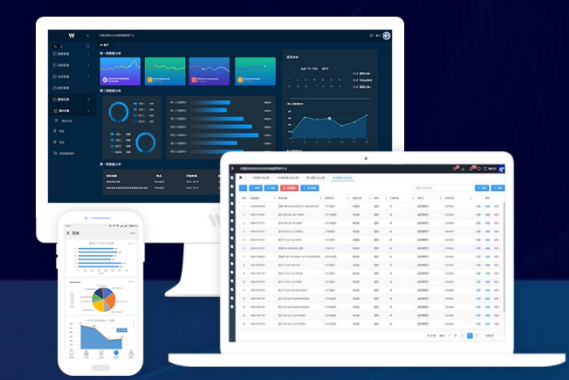